# My Case Load Use of the Case Load Feature in OSOS

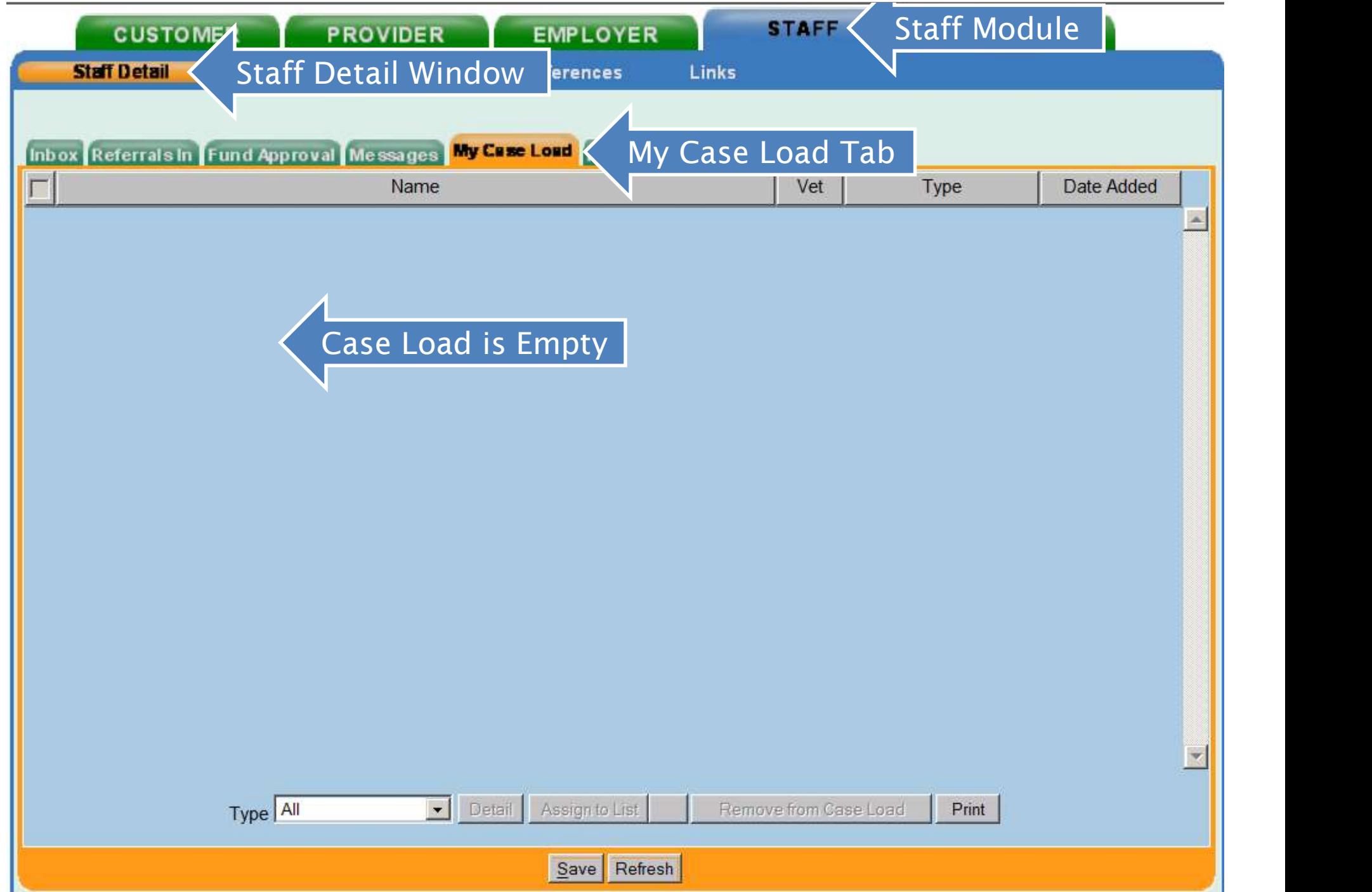

#### Adding Customers to My Case Load

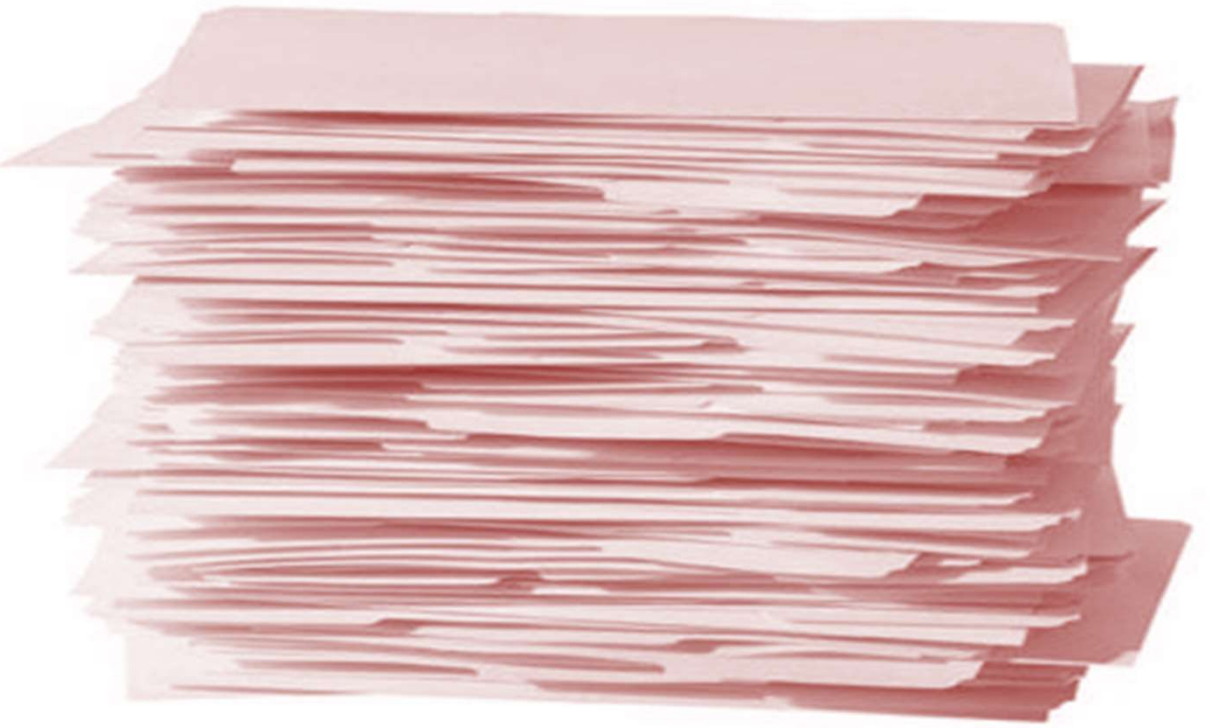

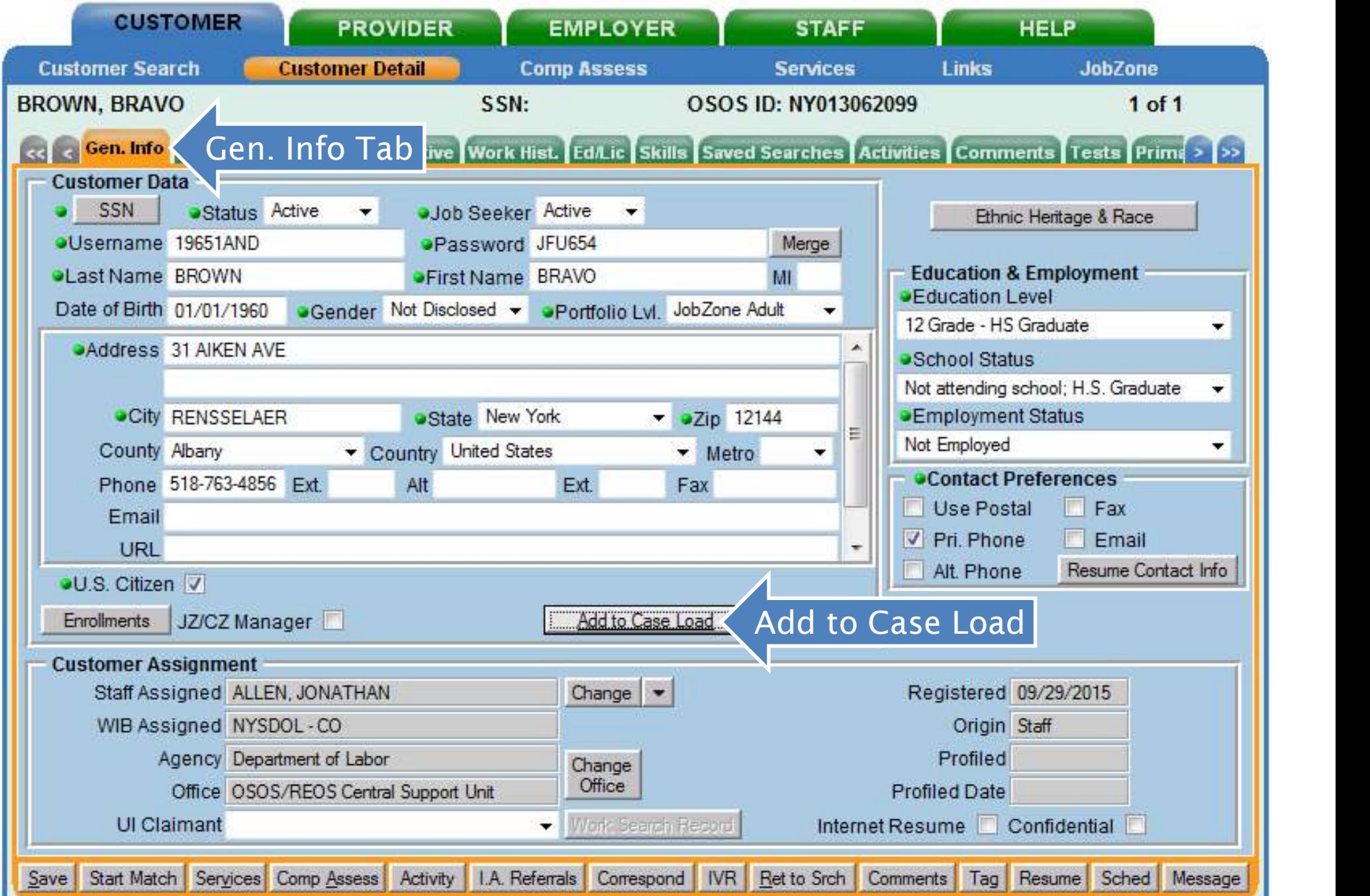

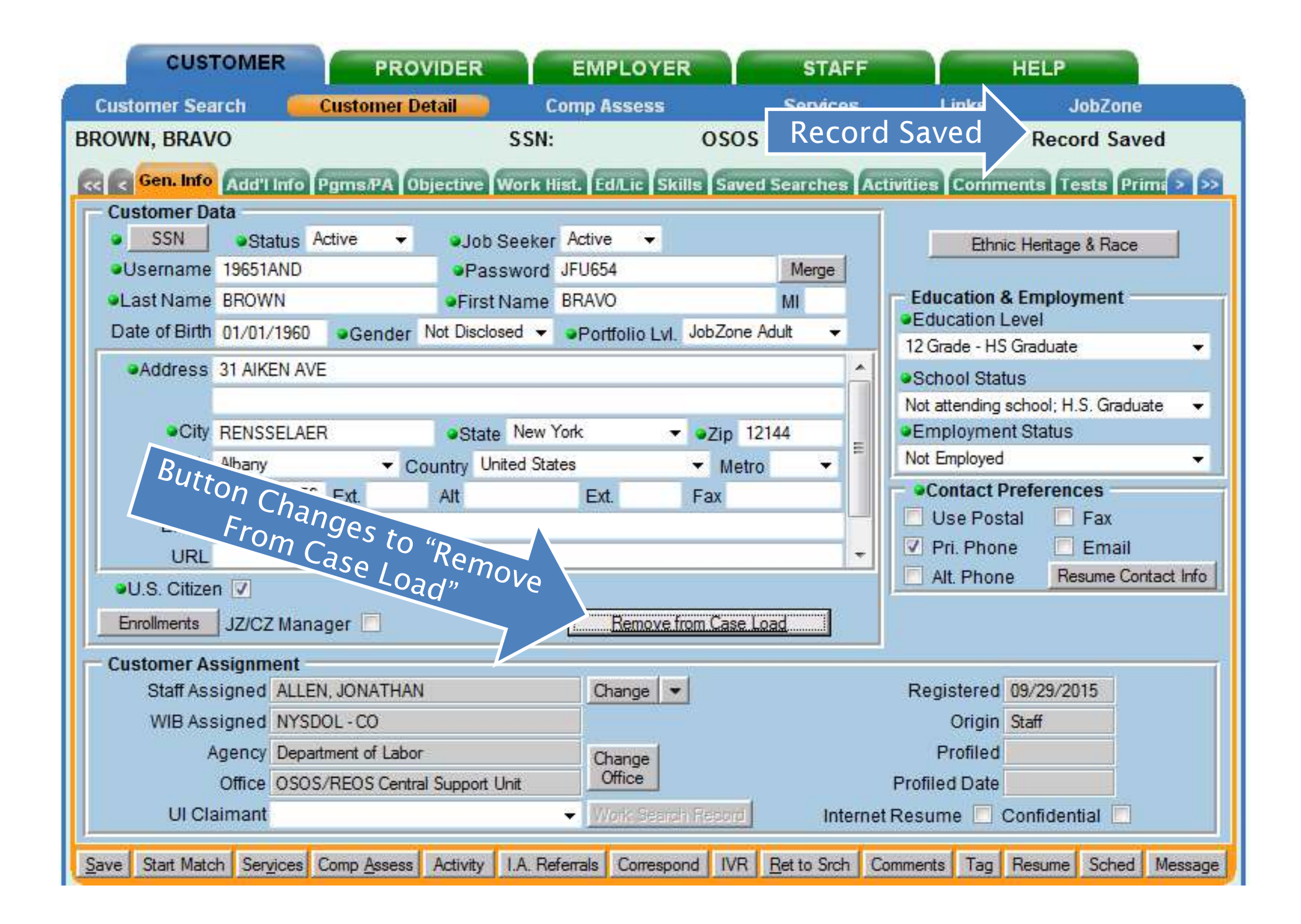

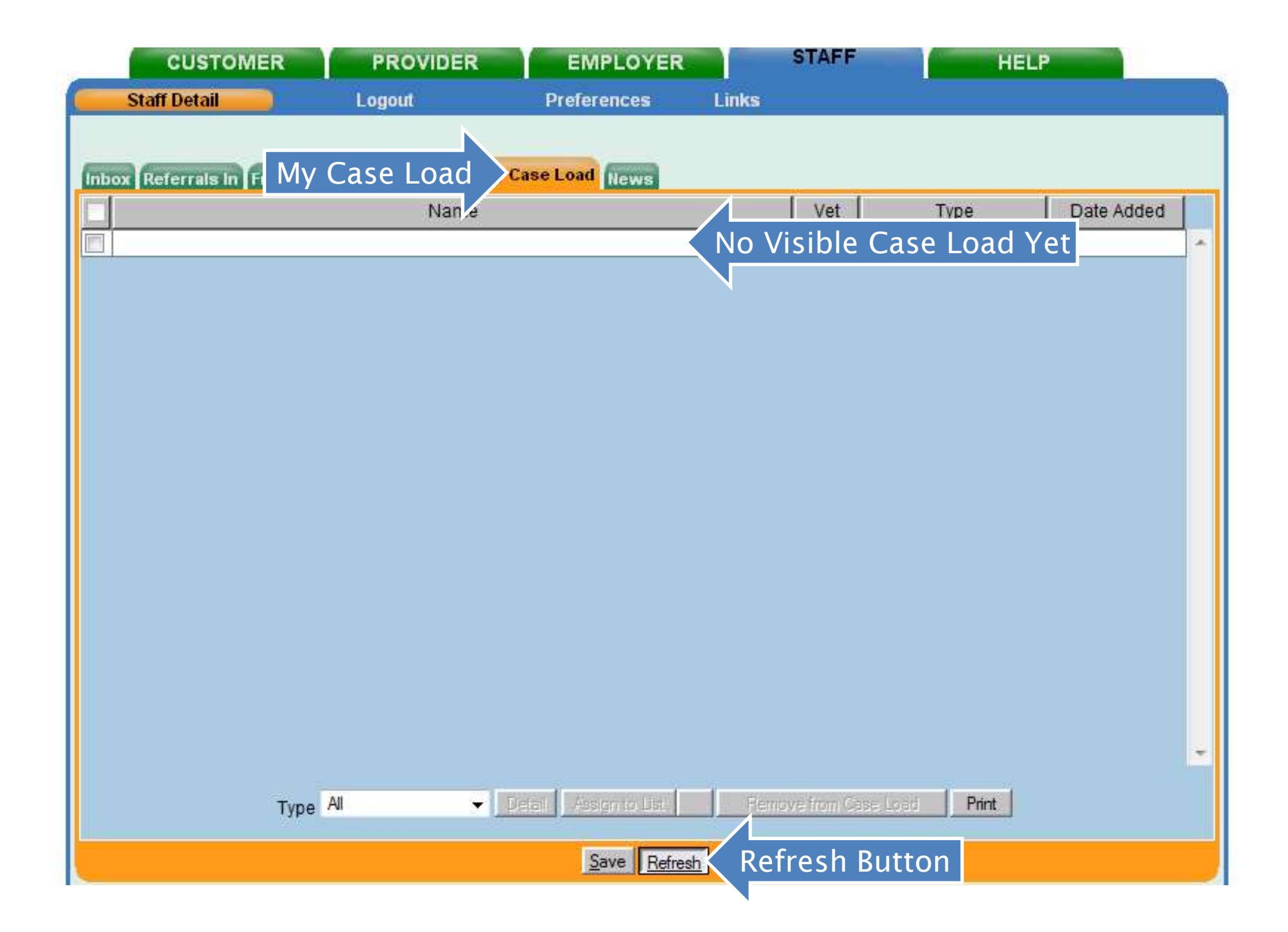

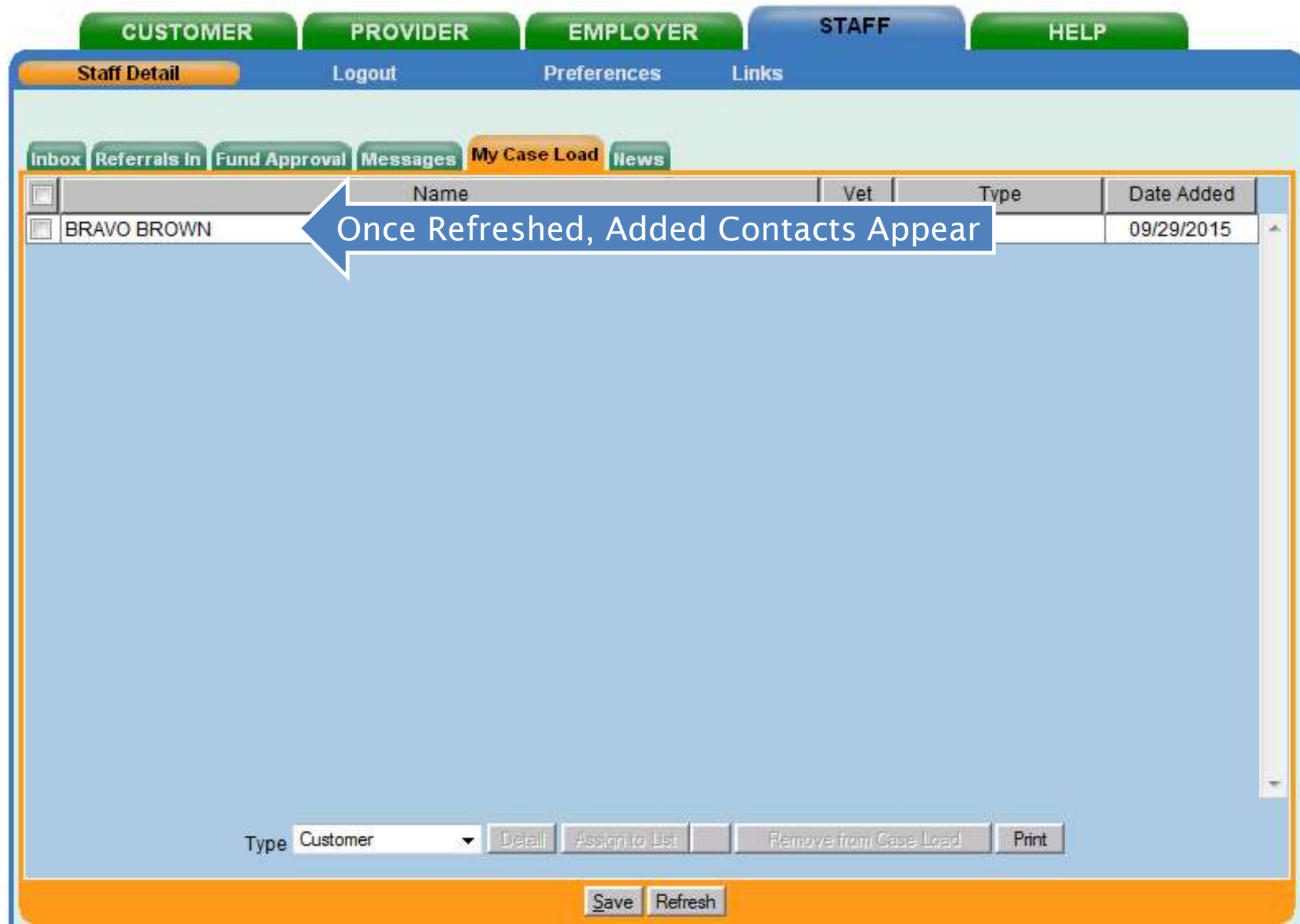

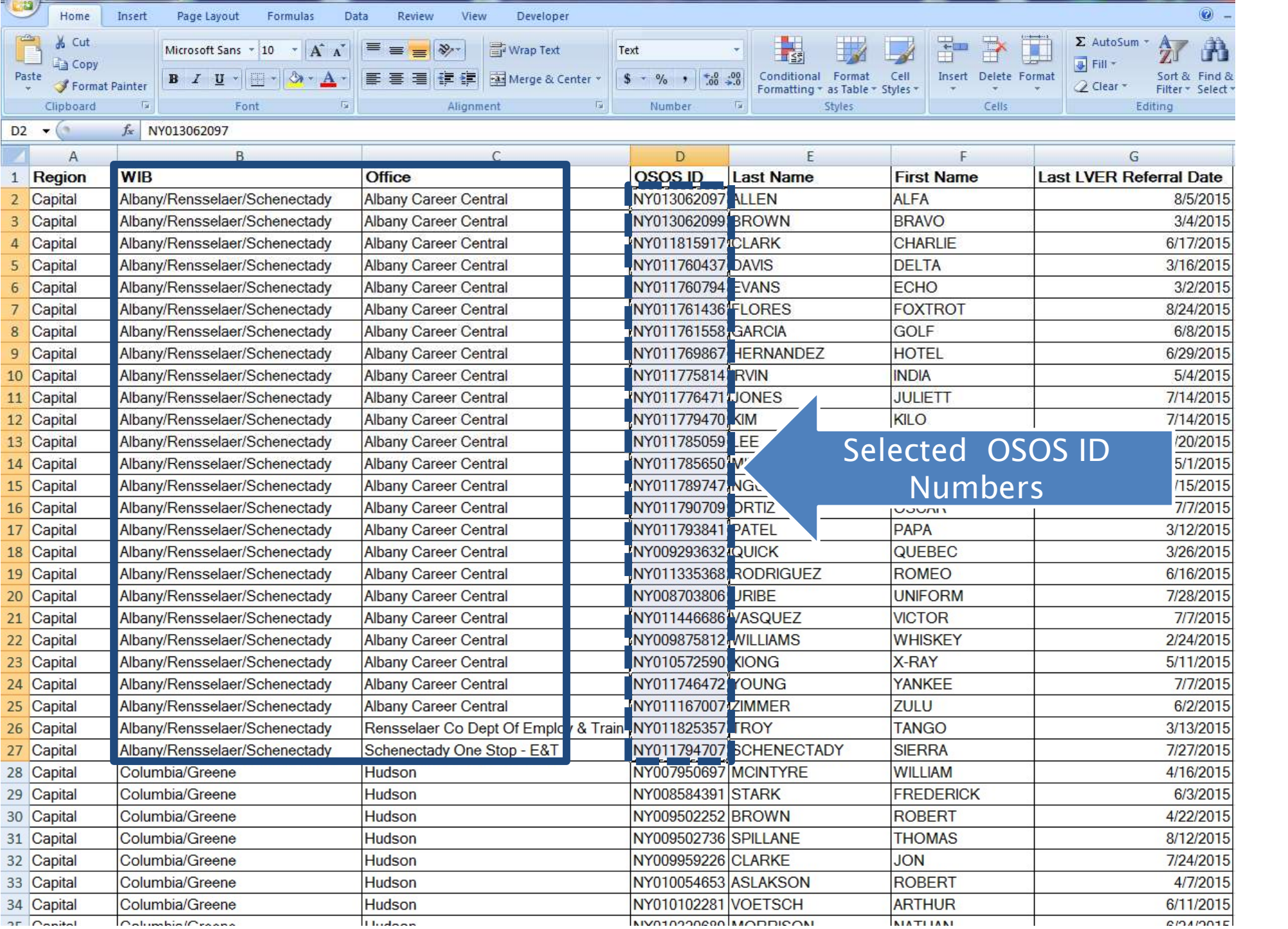

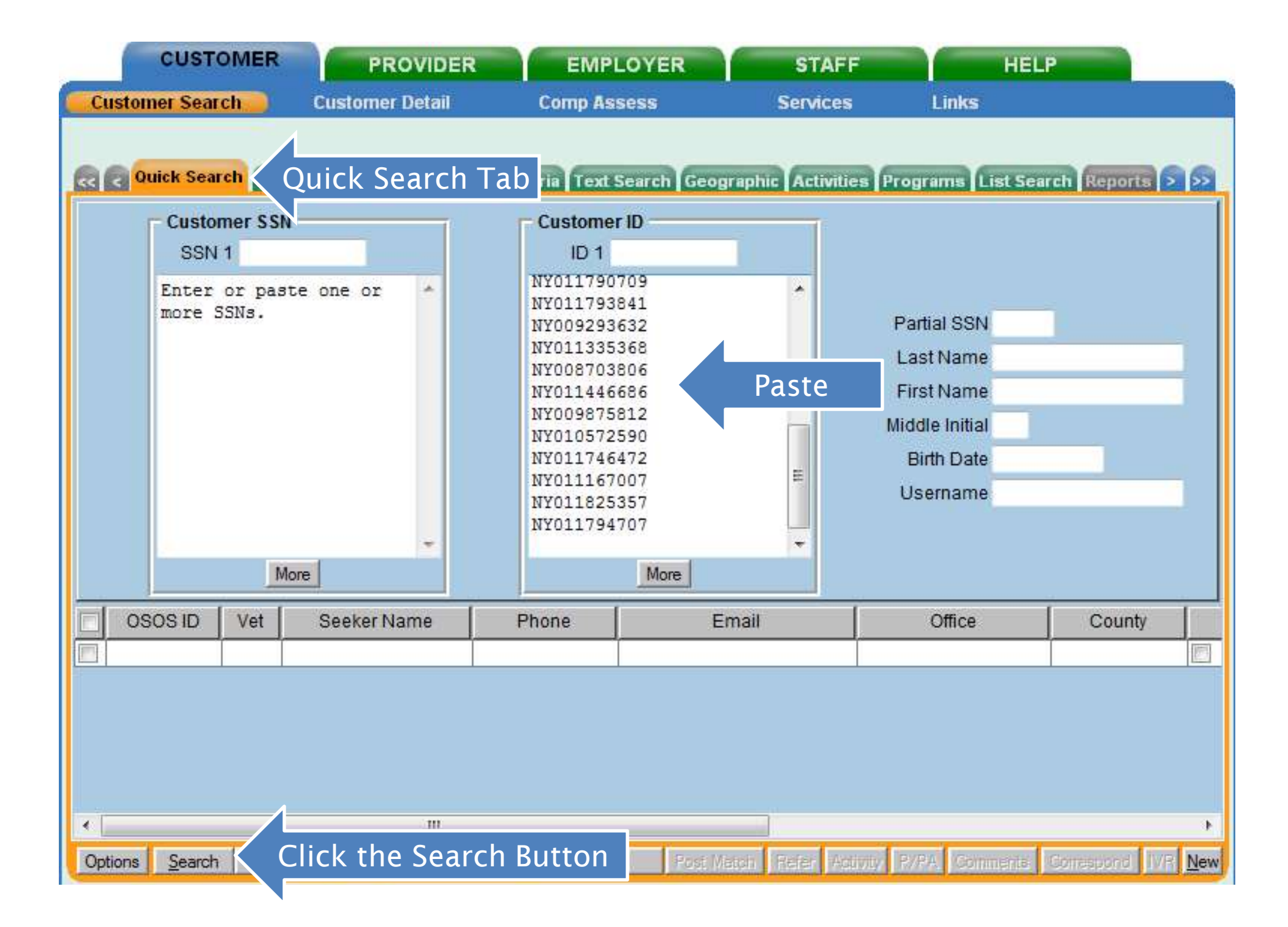

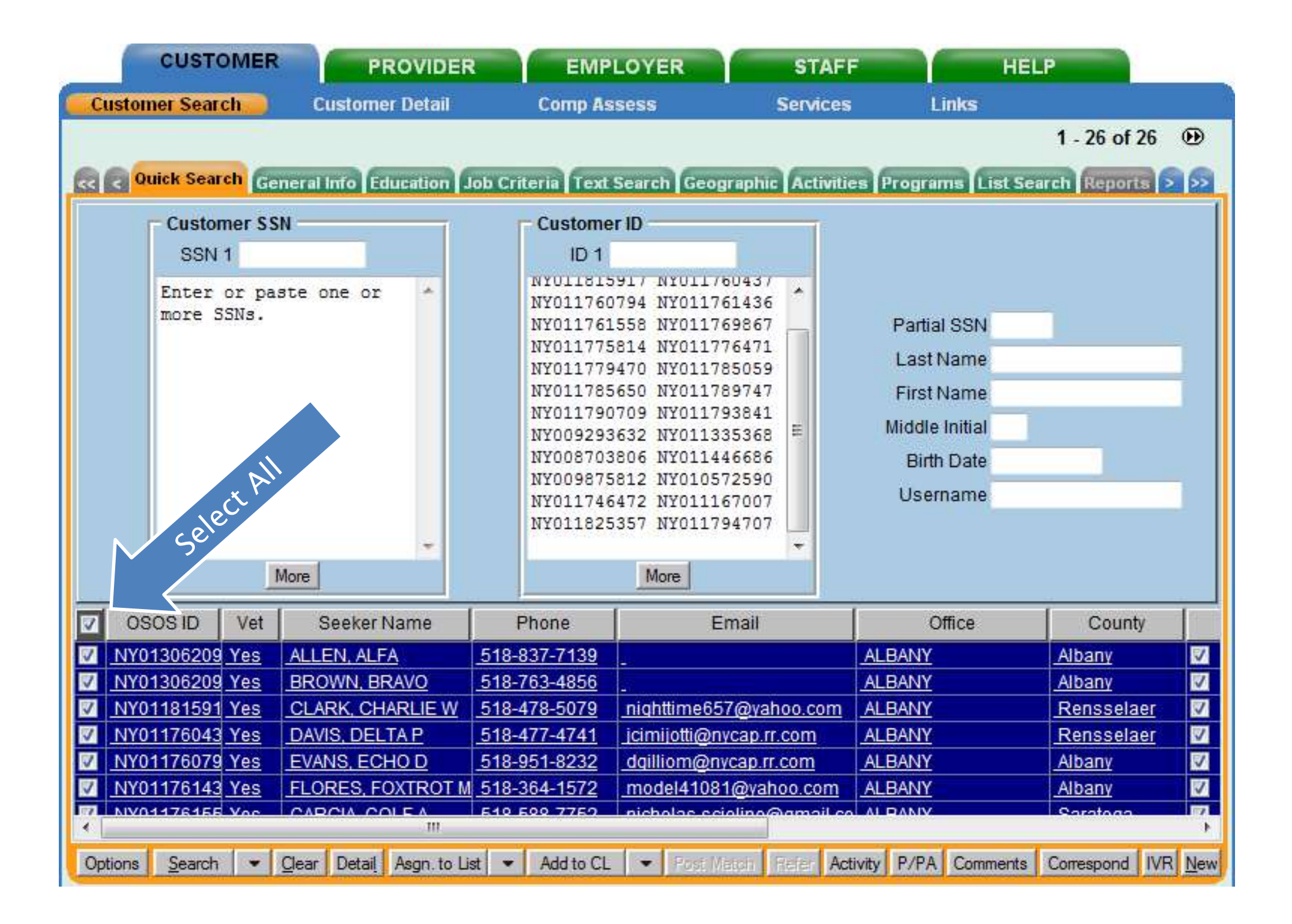

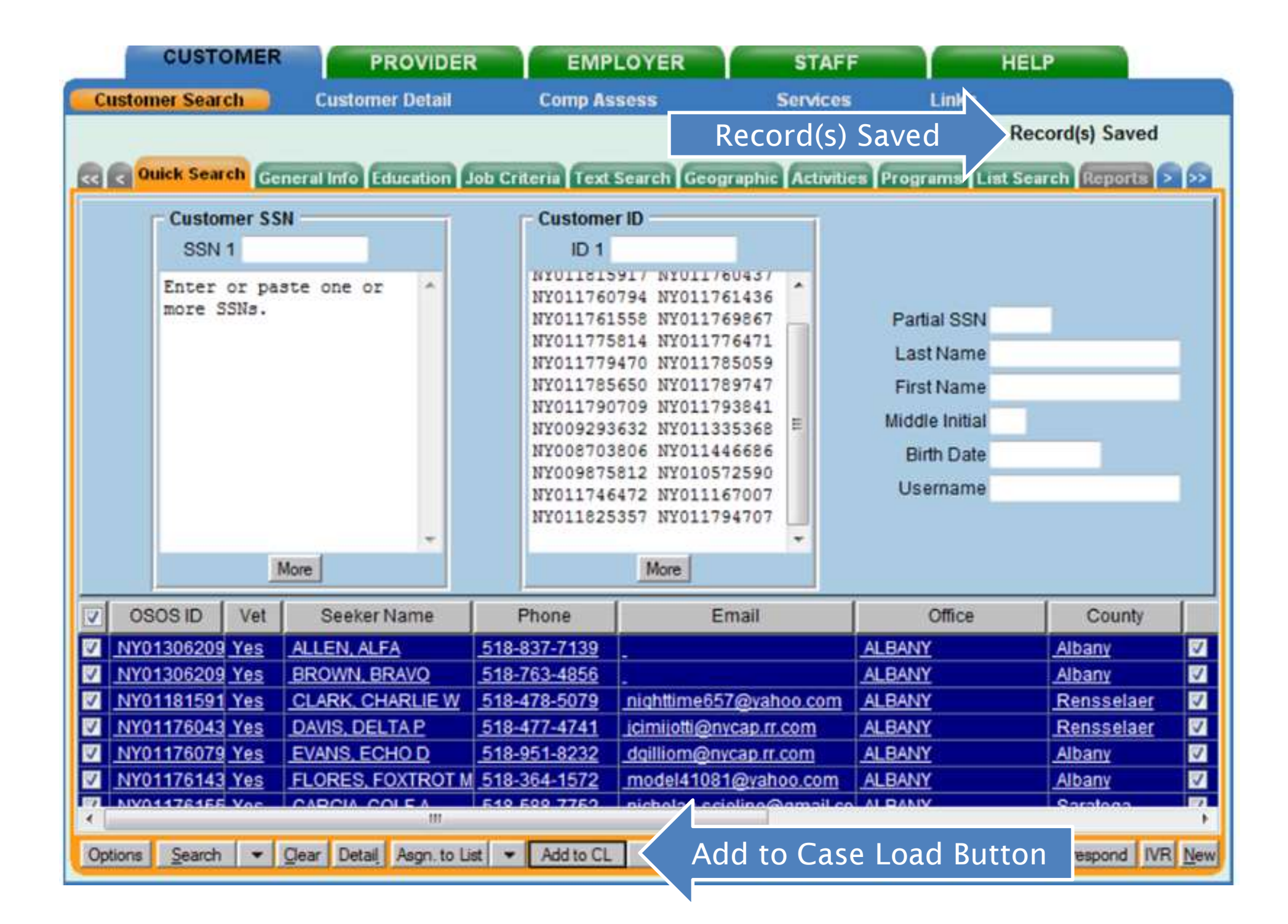

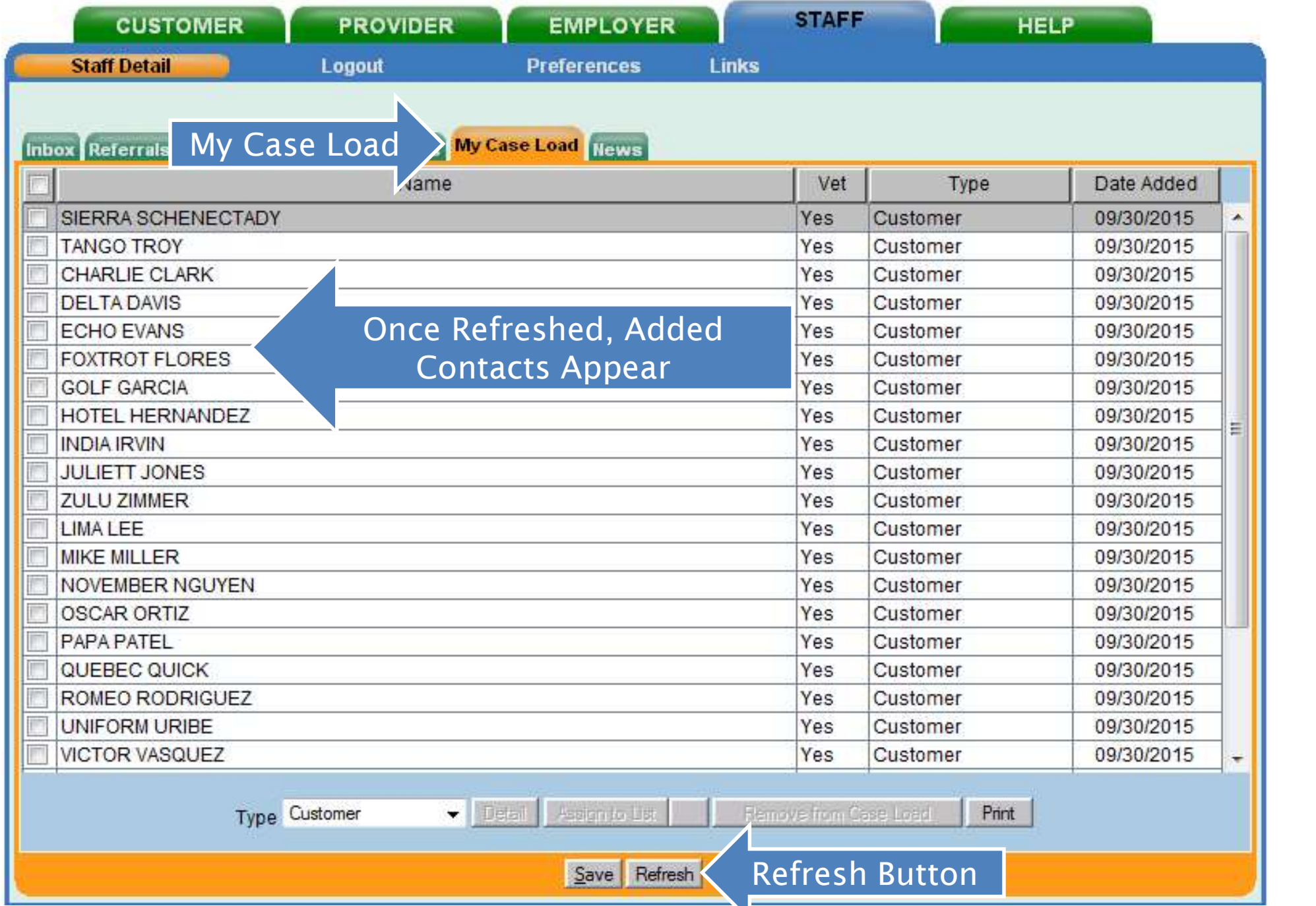

## My Case Load Tab Functions

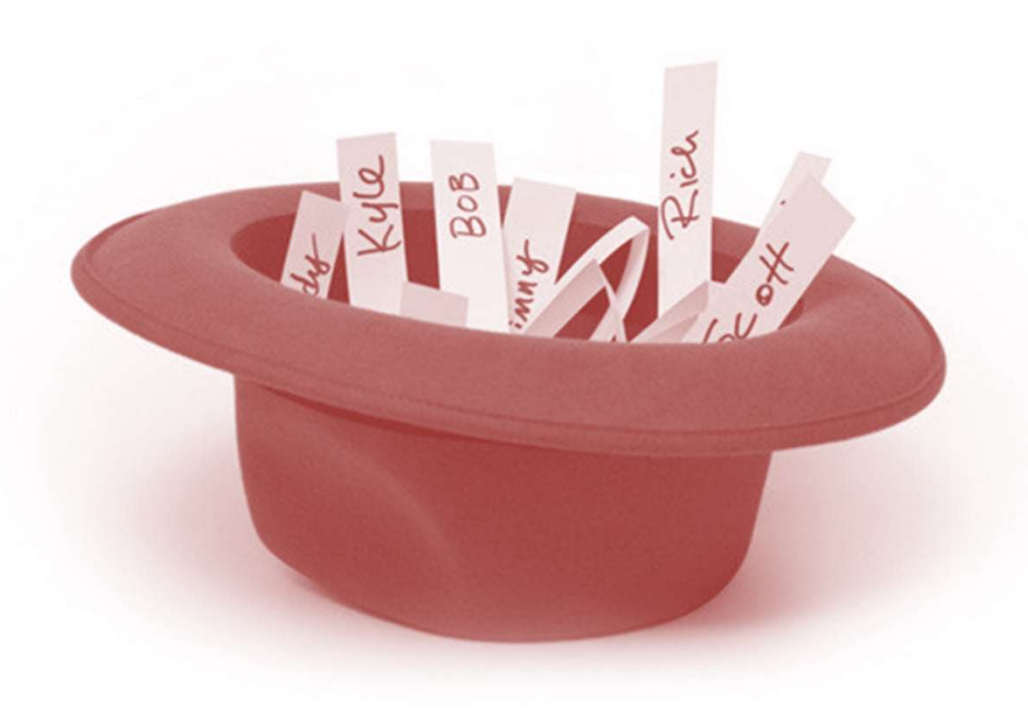

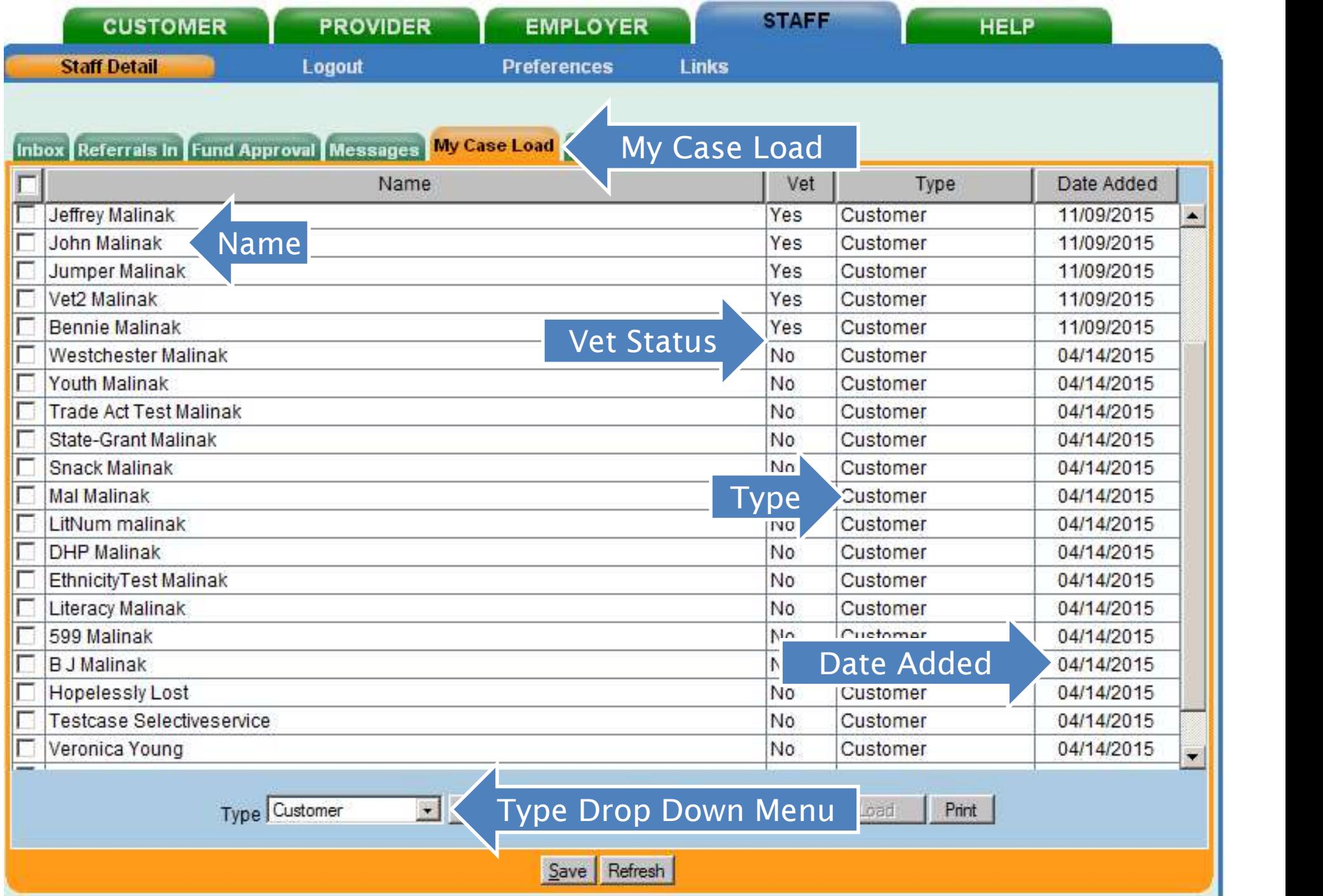

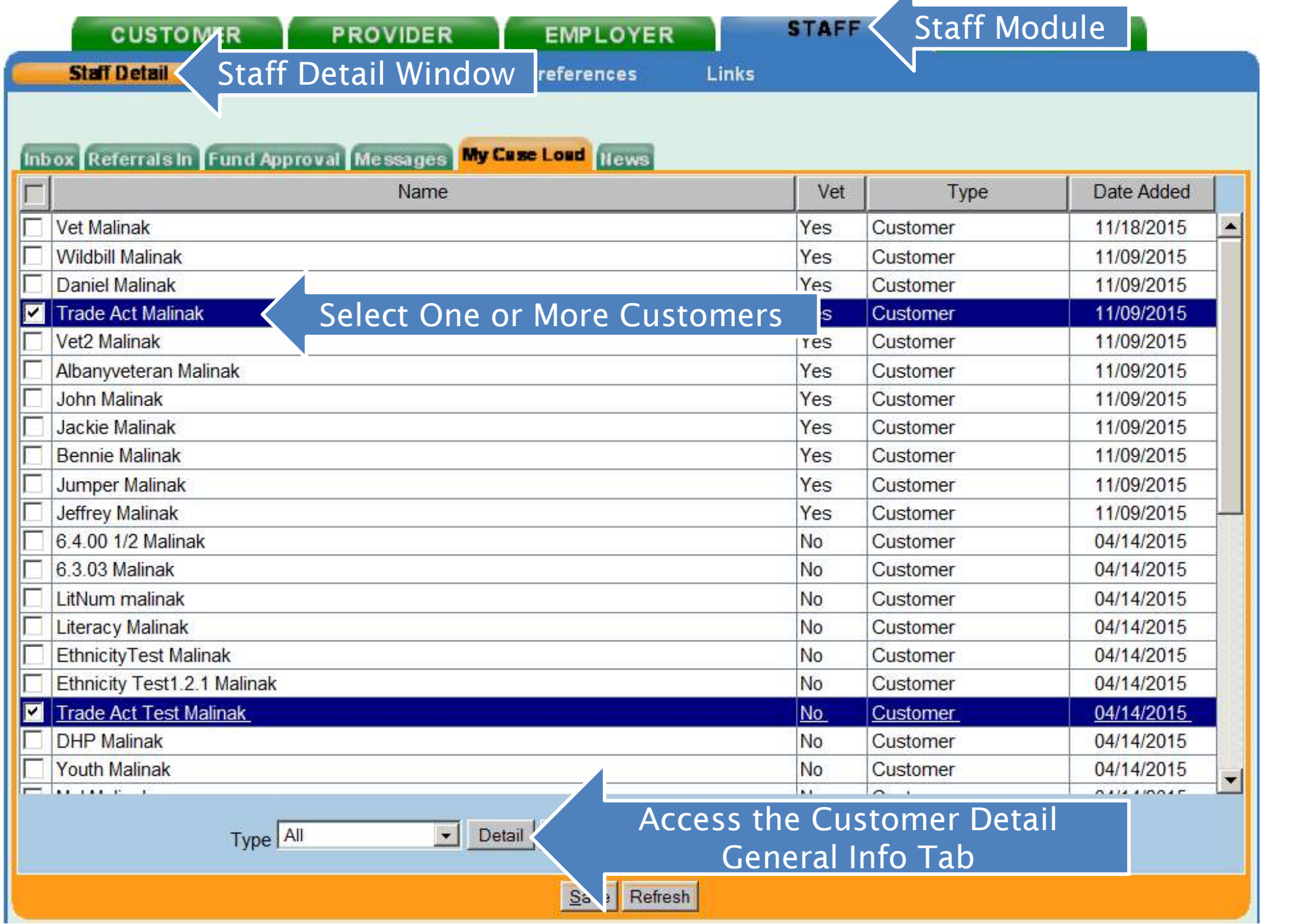

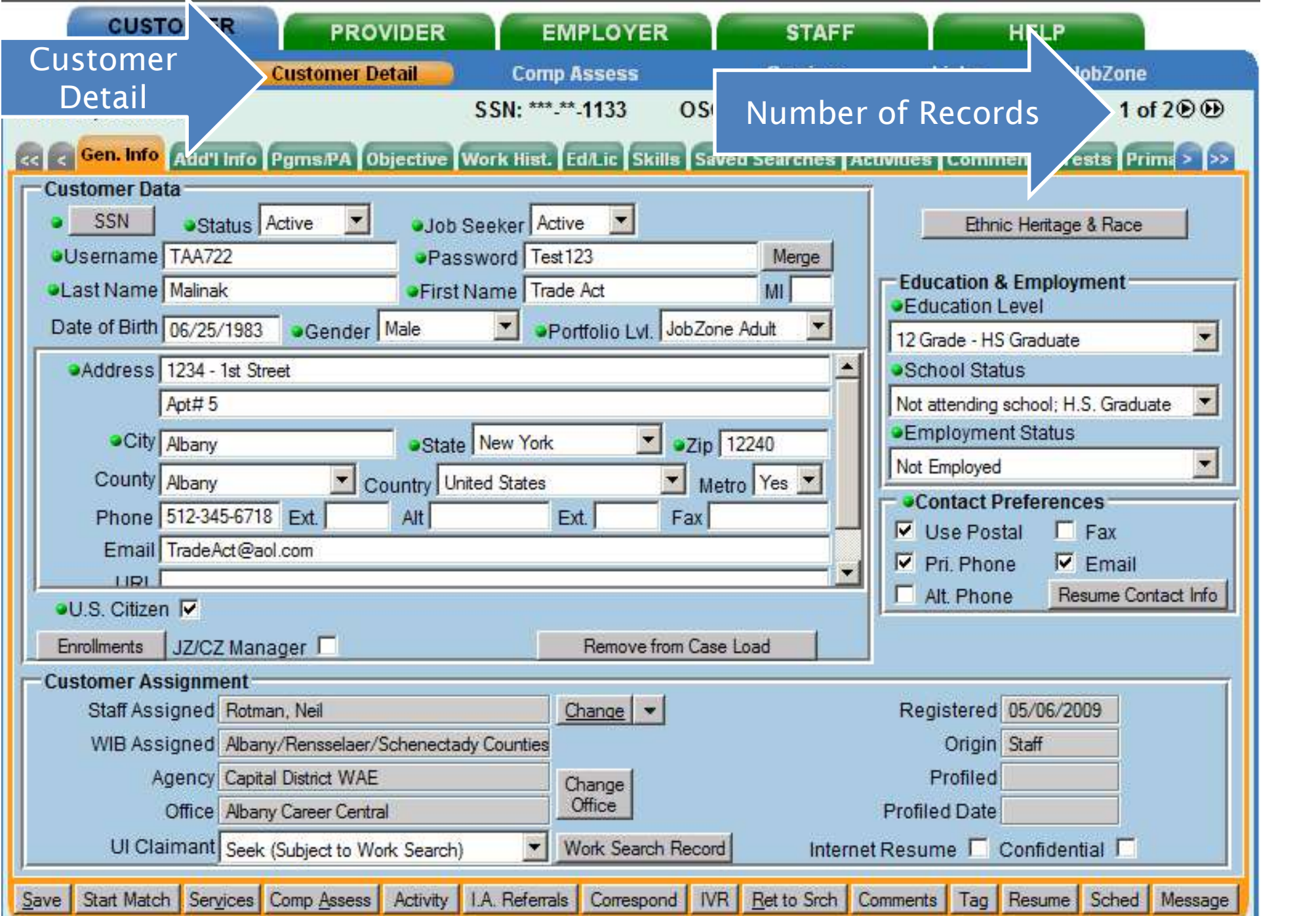

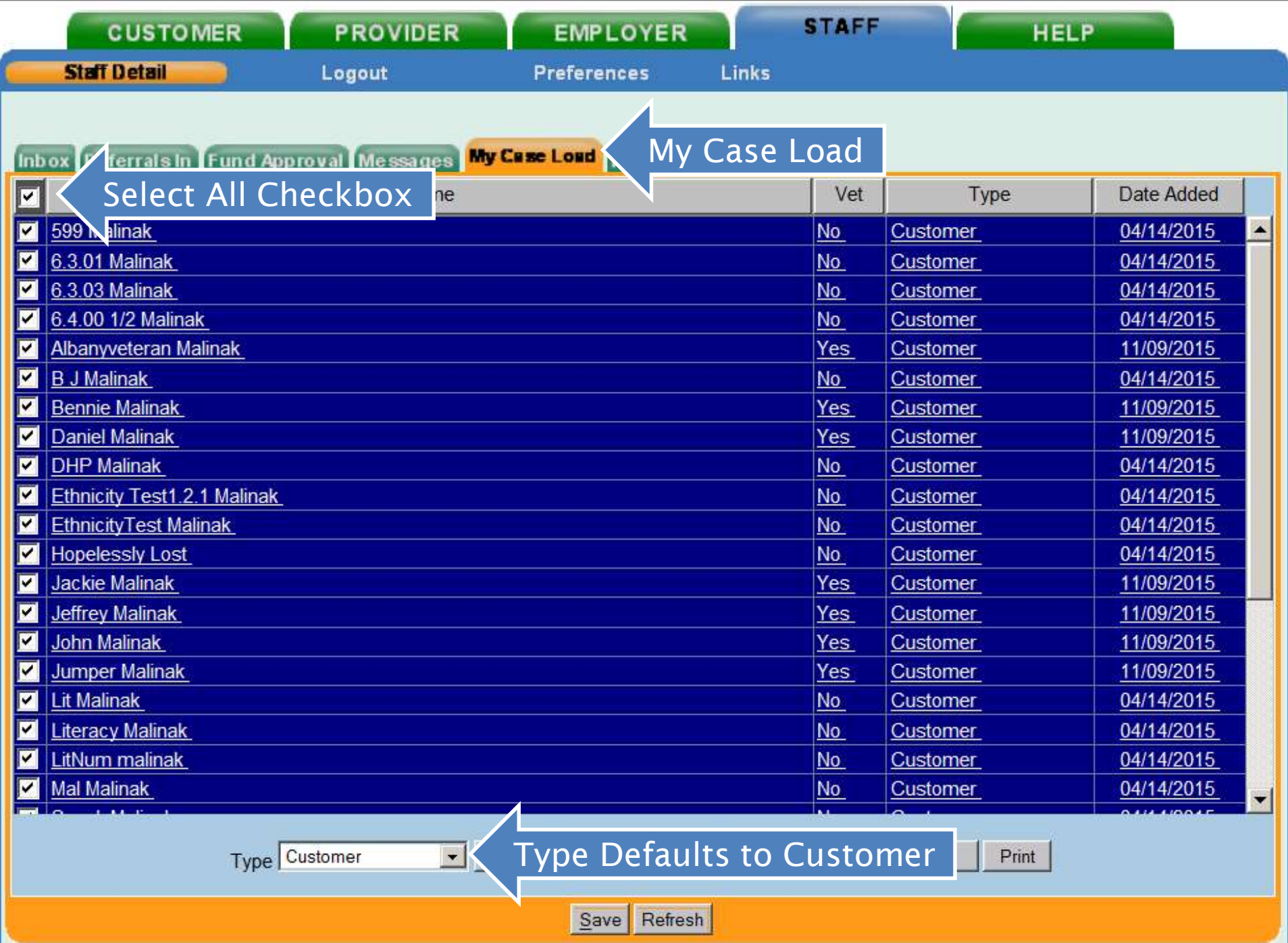

# Sorting Information in My Case Load

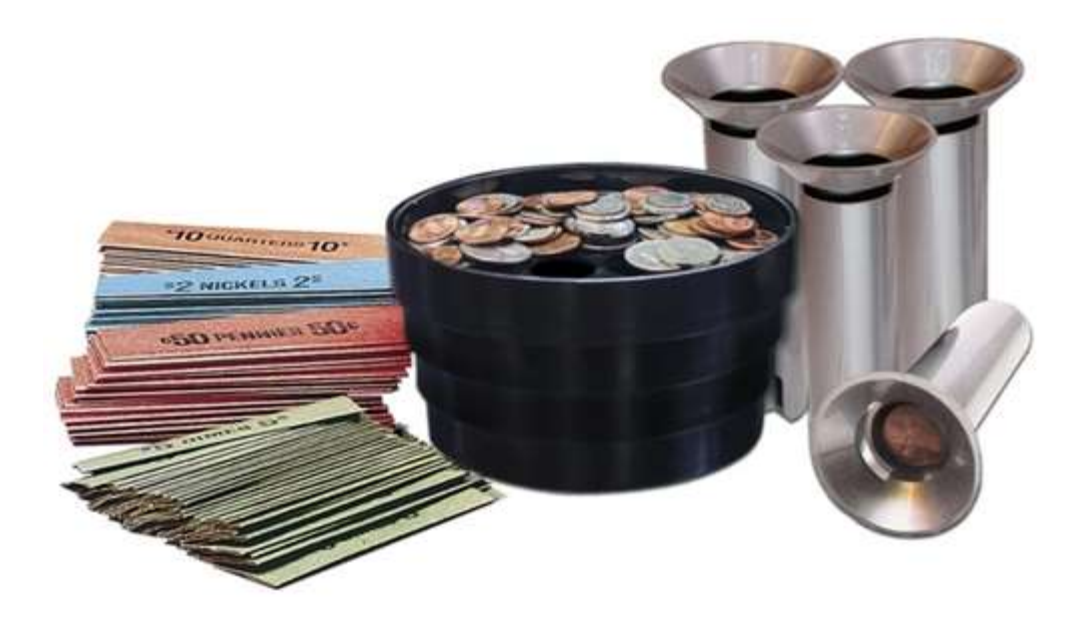

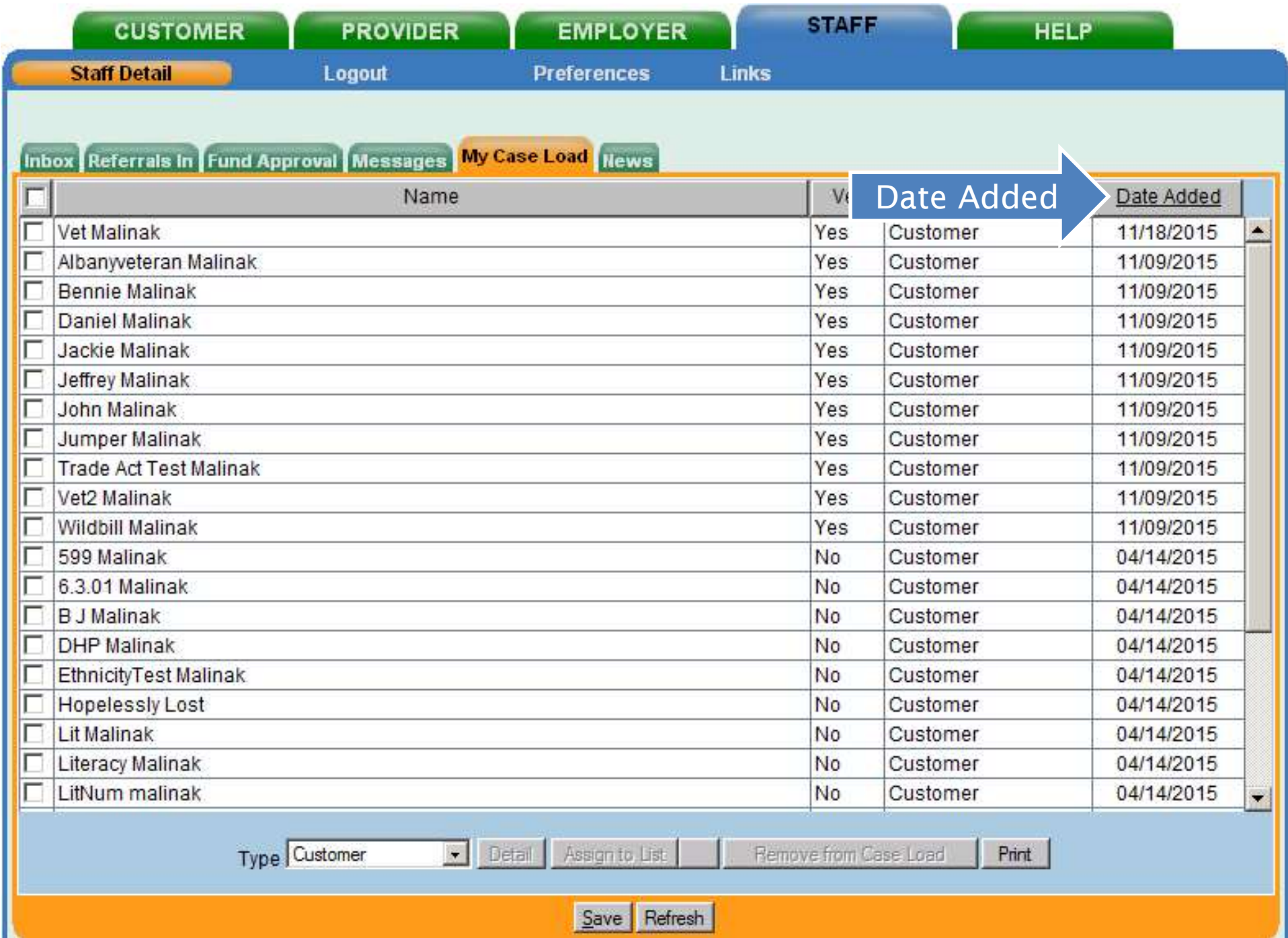

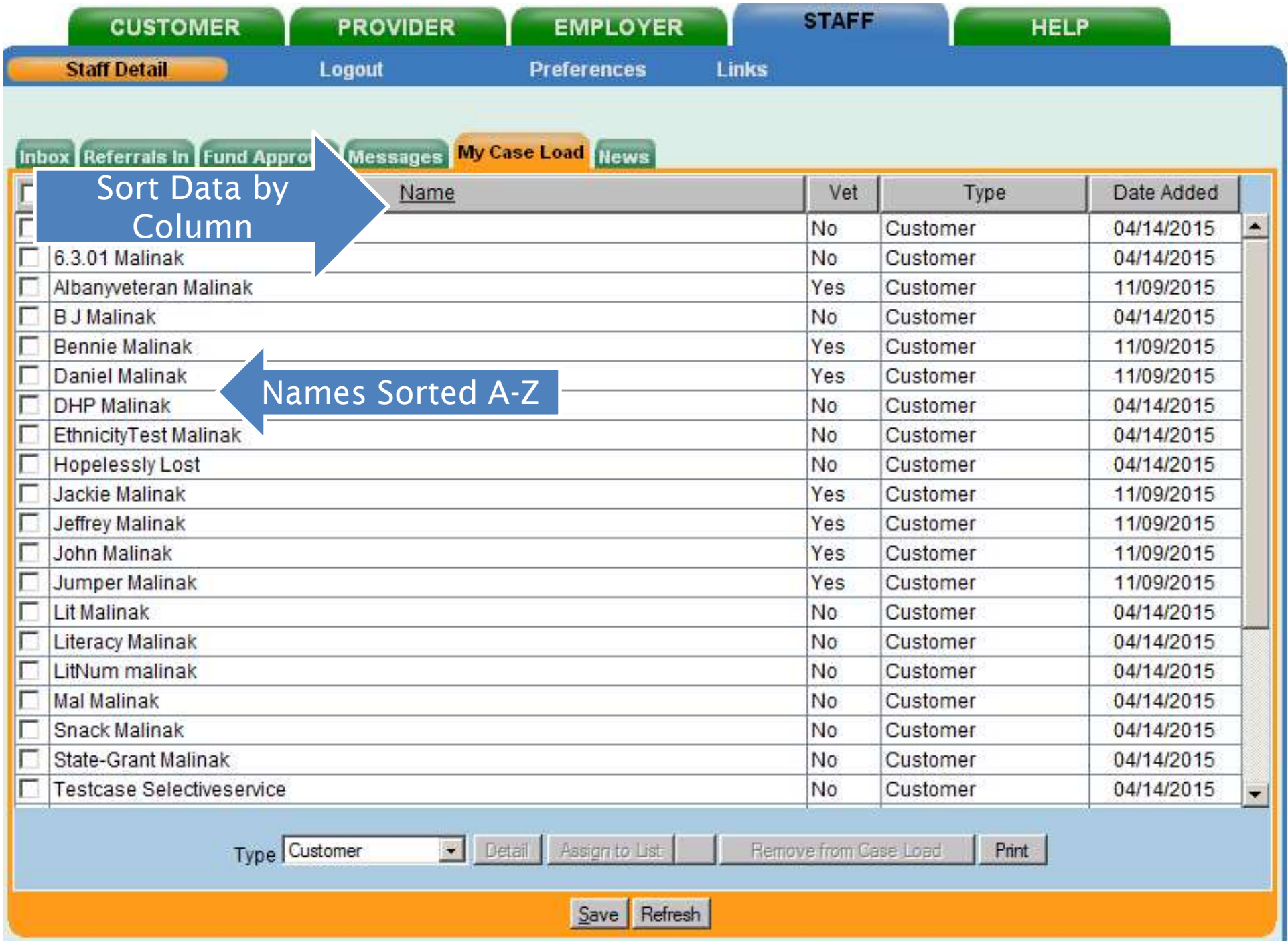

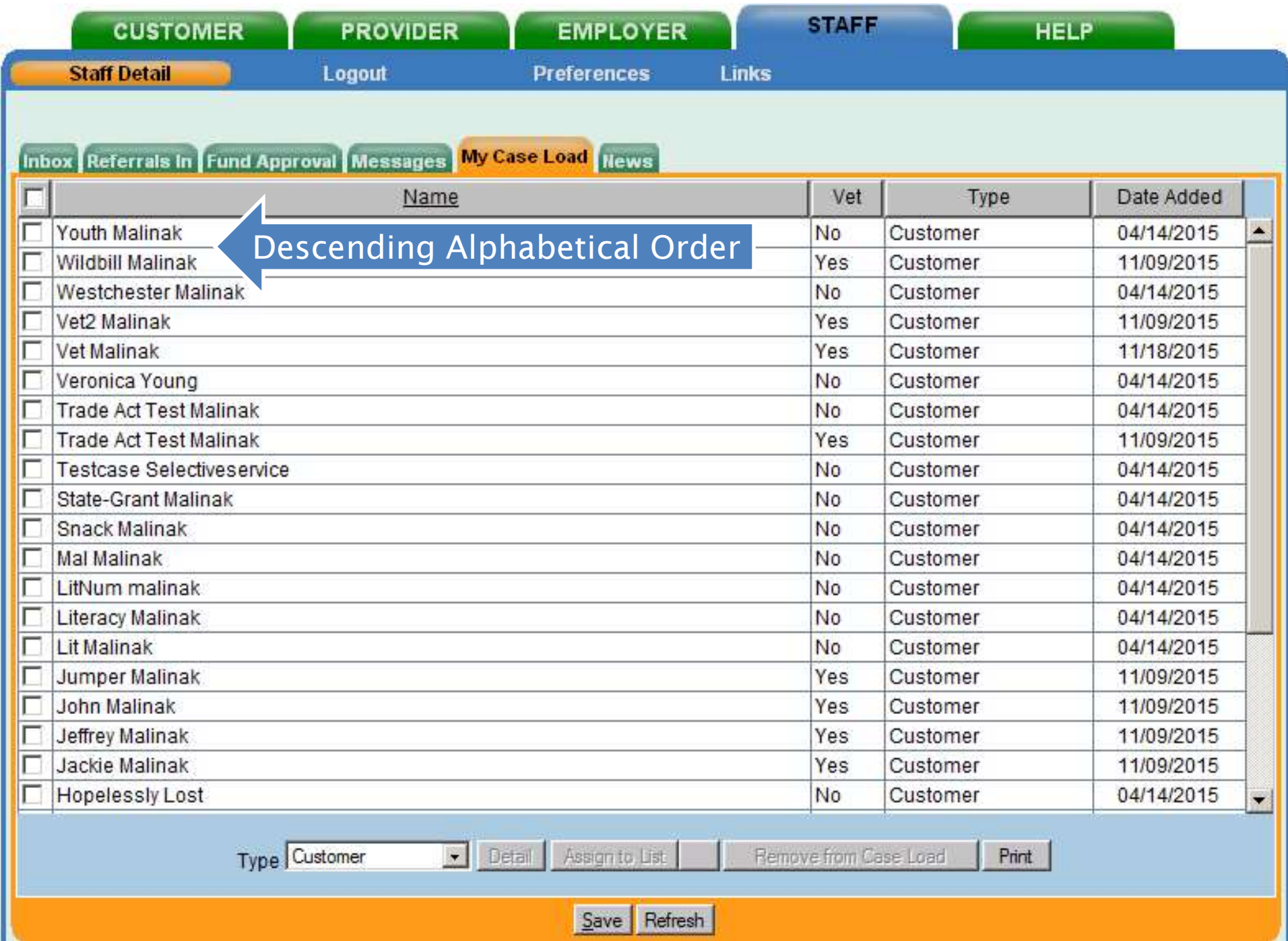

### Printing My Case Load

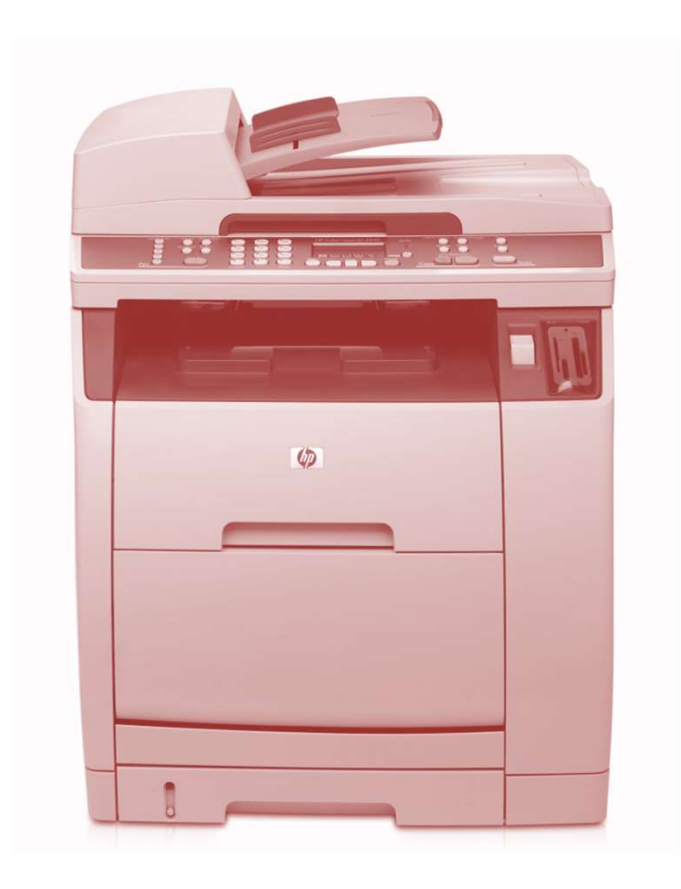

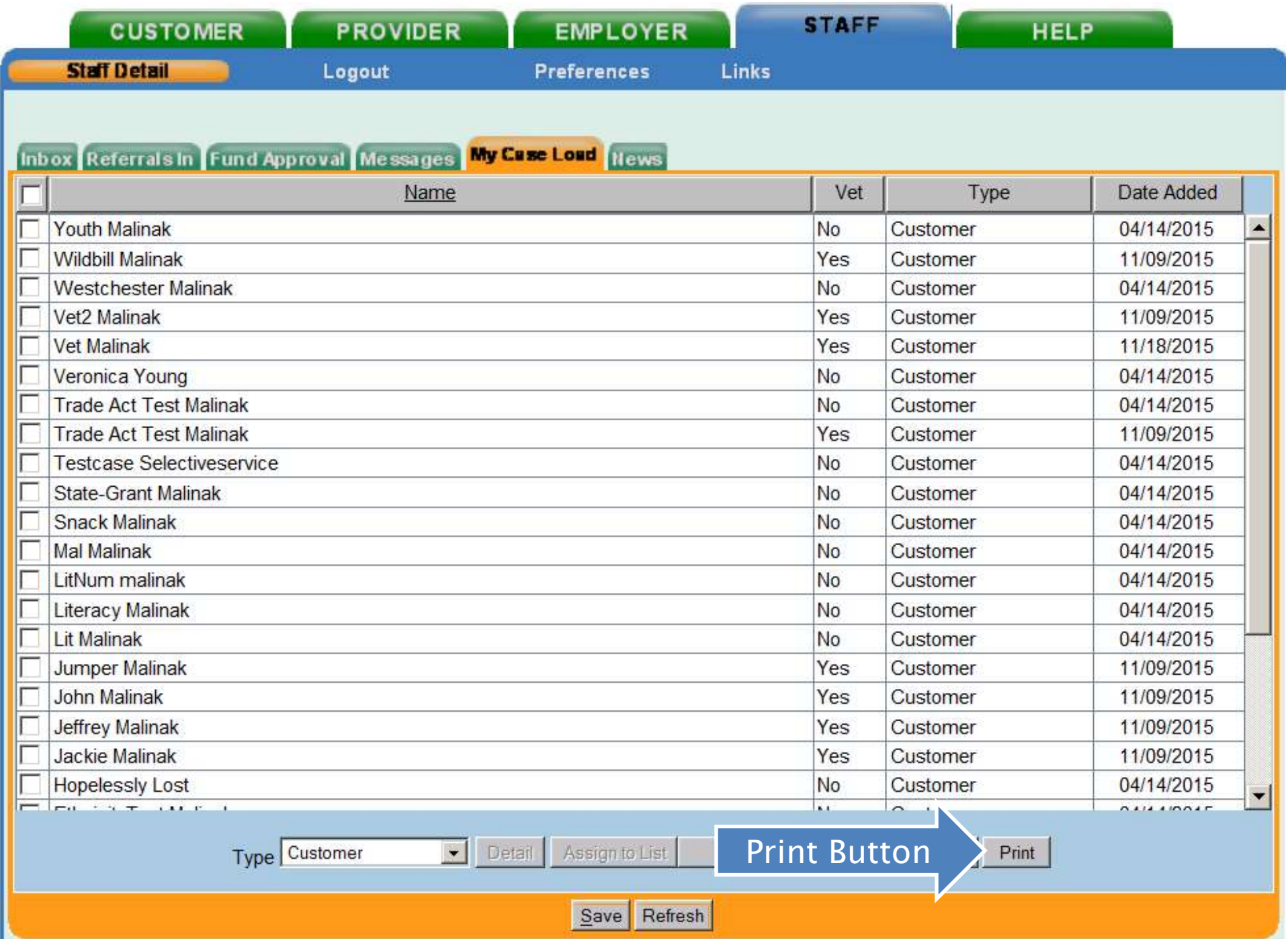

#### Customer Case Load for "Rotman, Neil" 12/08/2015

 $\pmb{\times}$ 

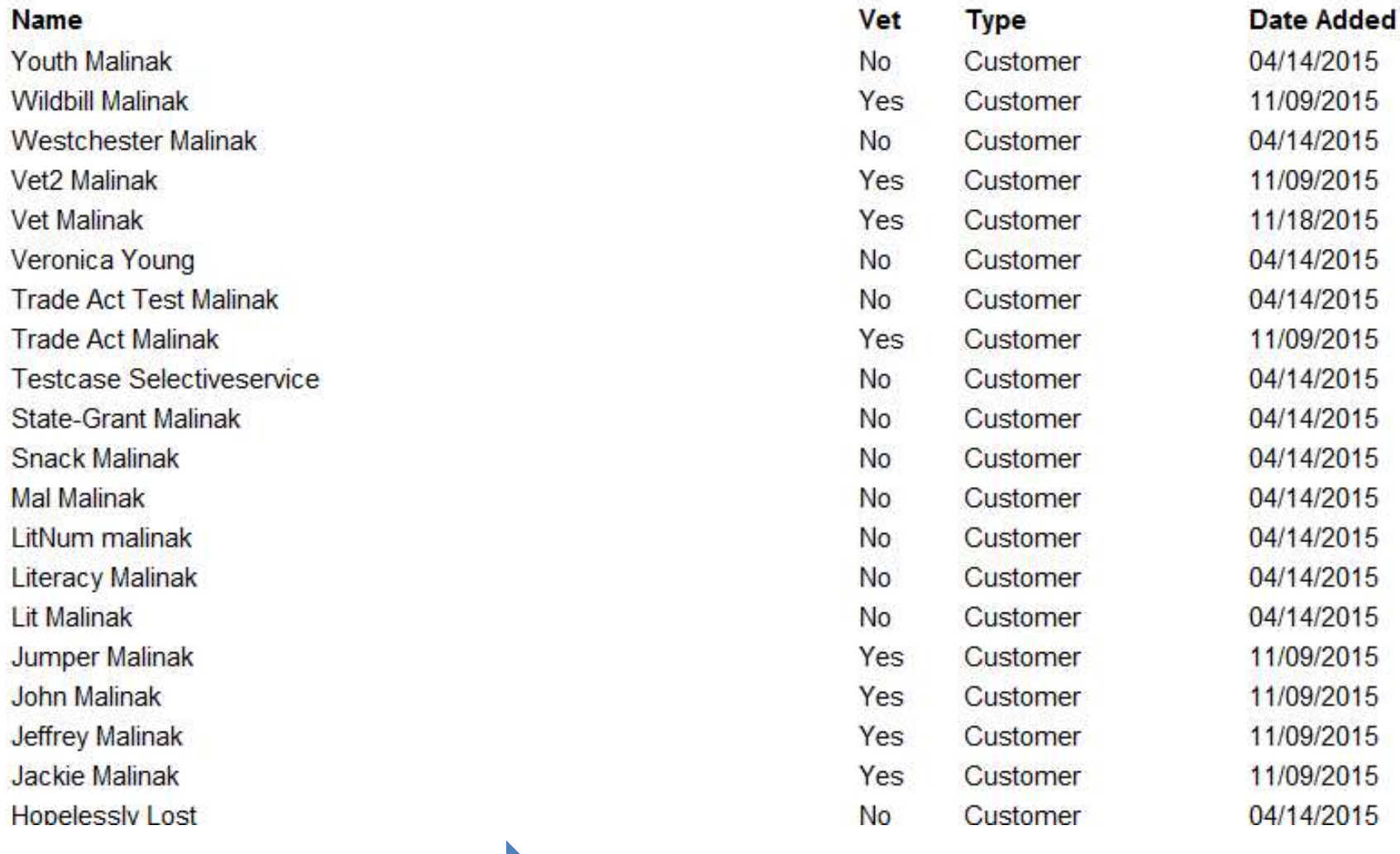

Print Button Print Cancel Export

# Using My Case Load In OSOS Functions

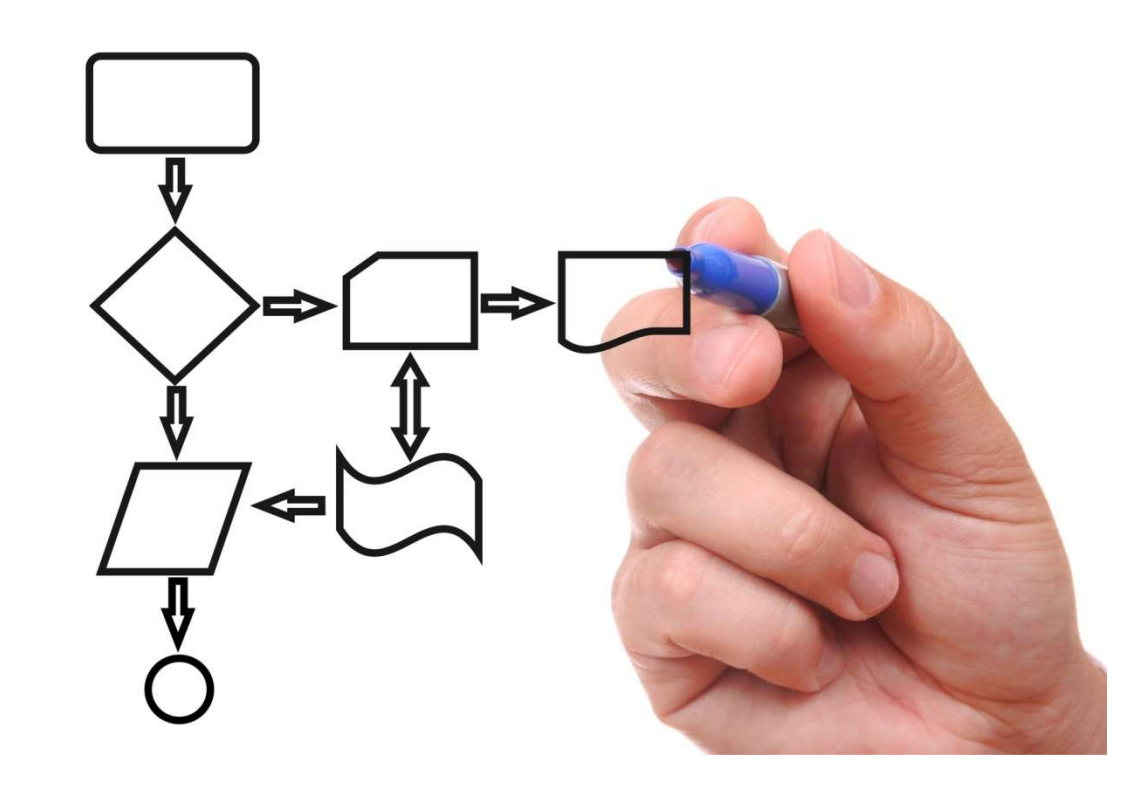

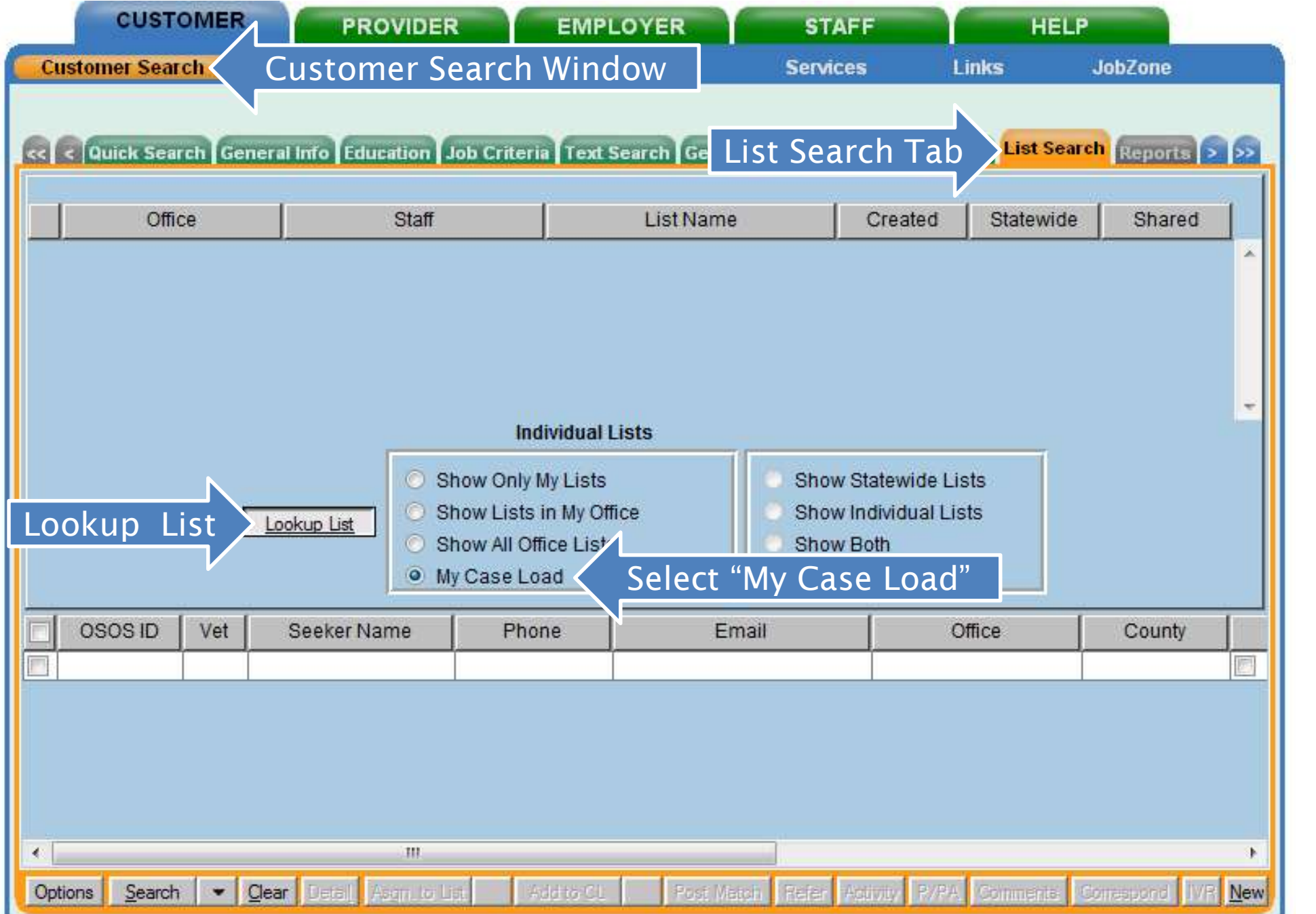

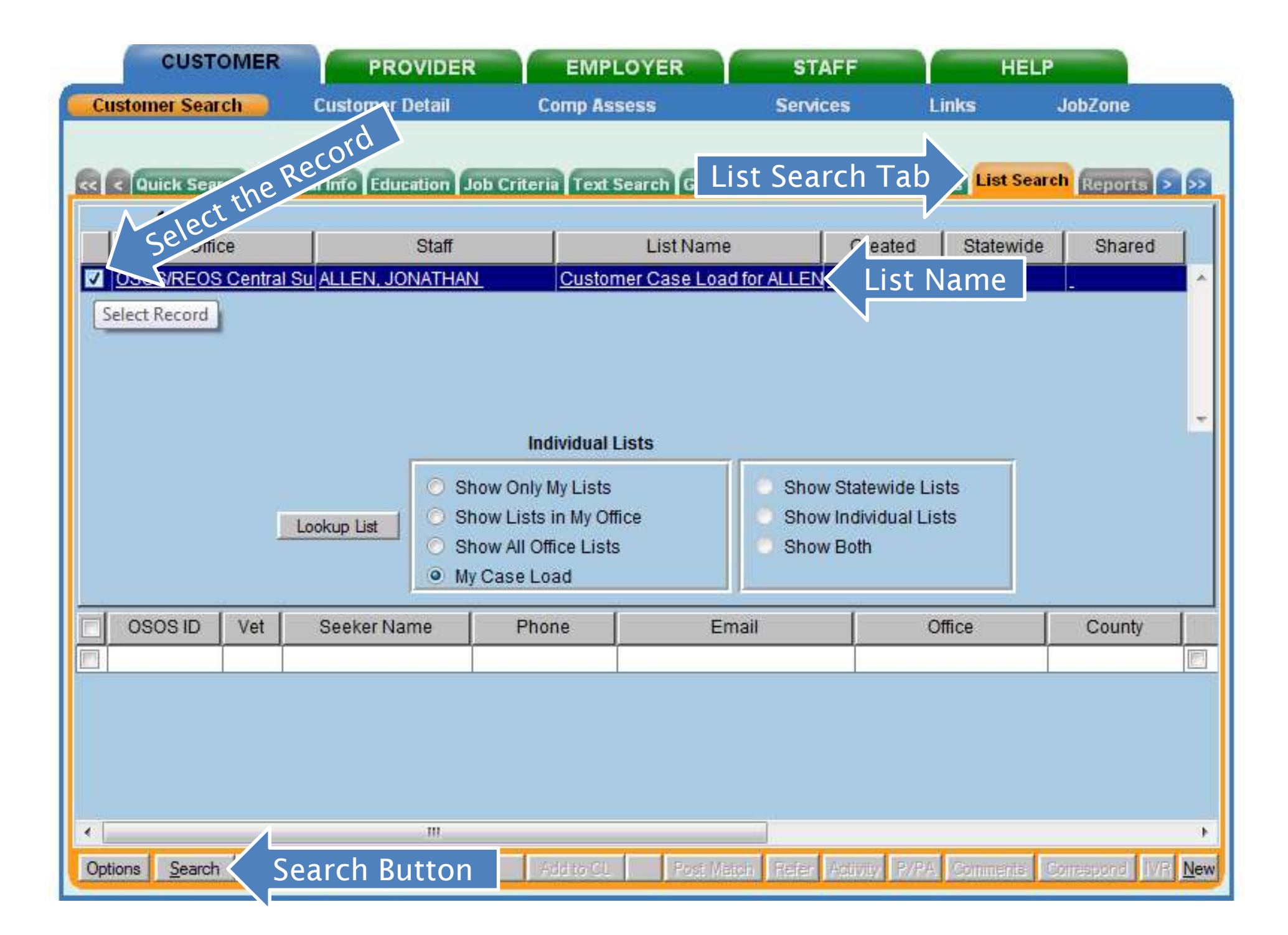

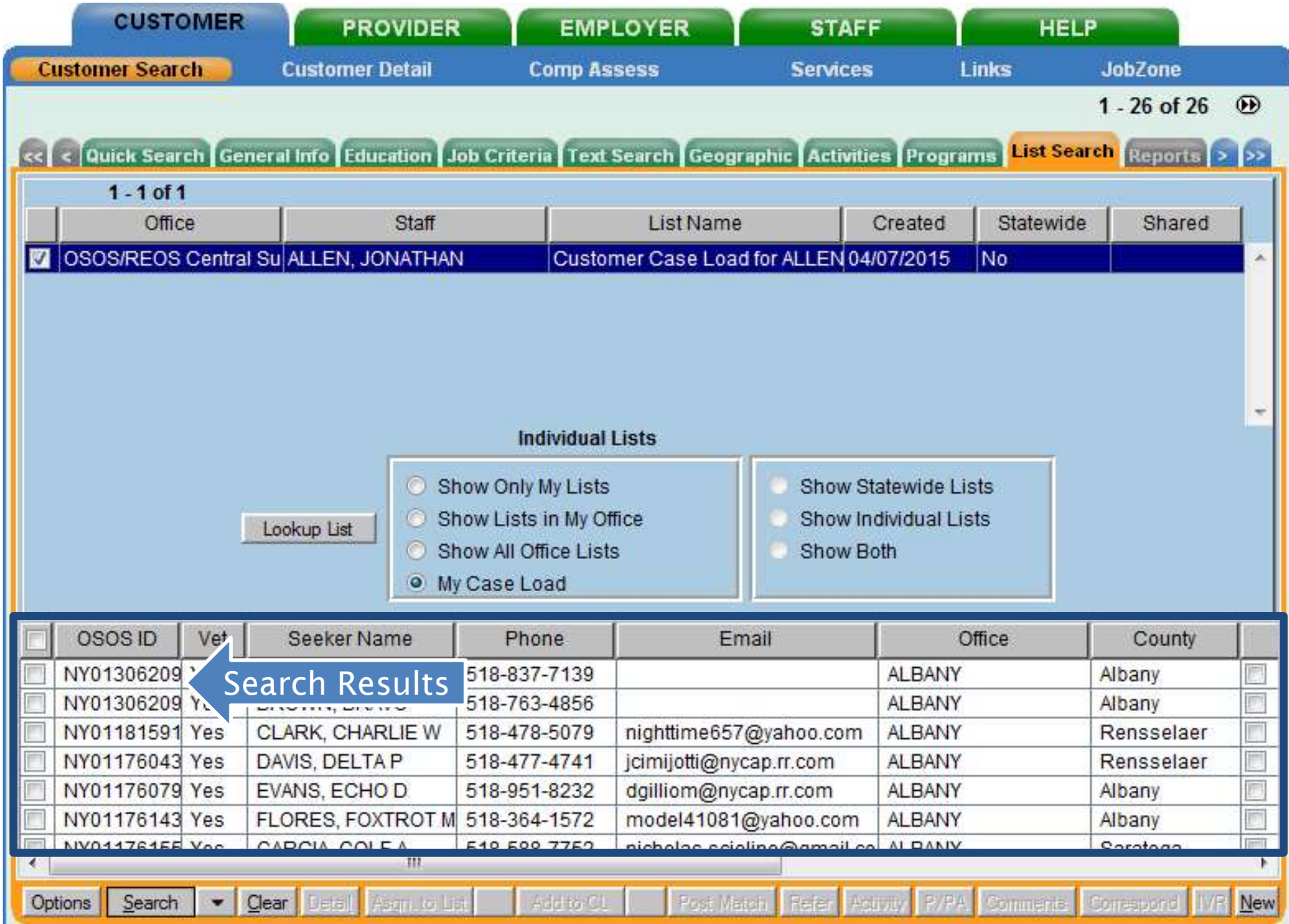

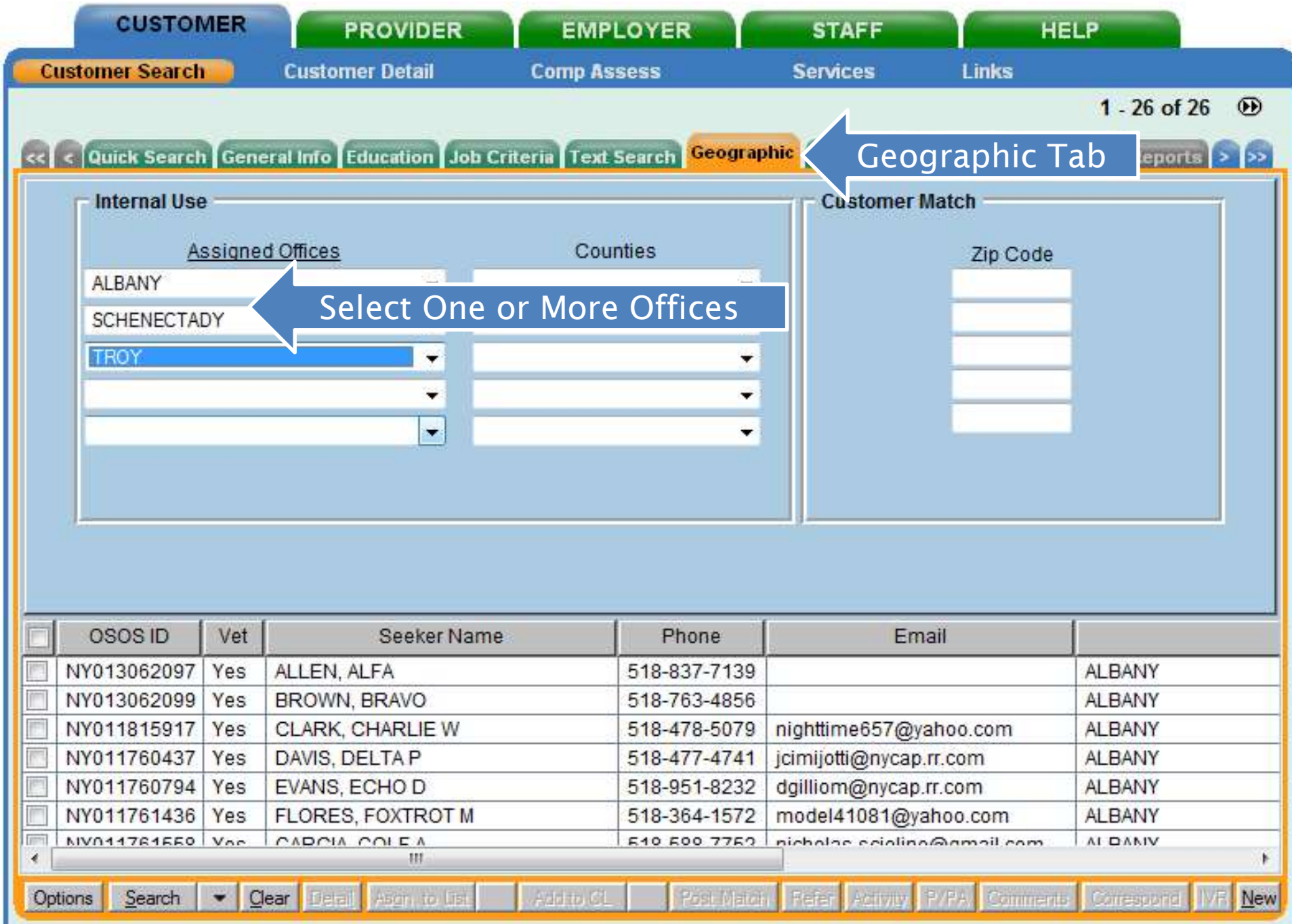

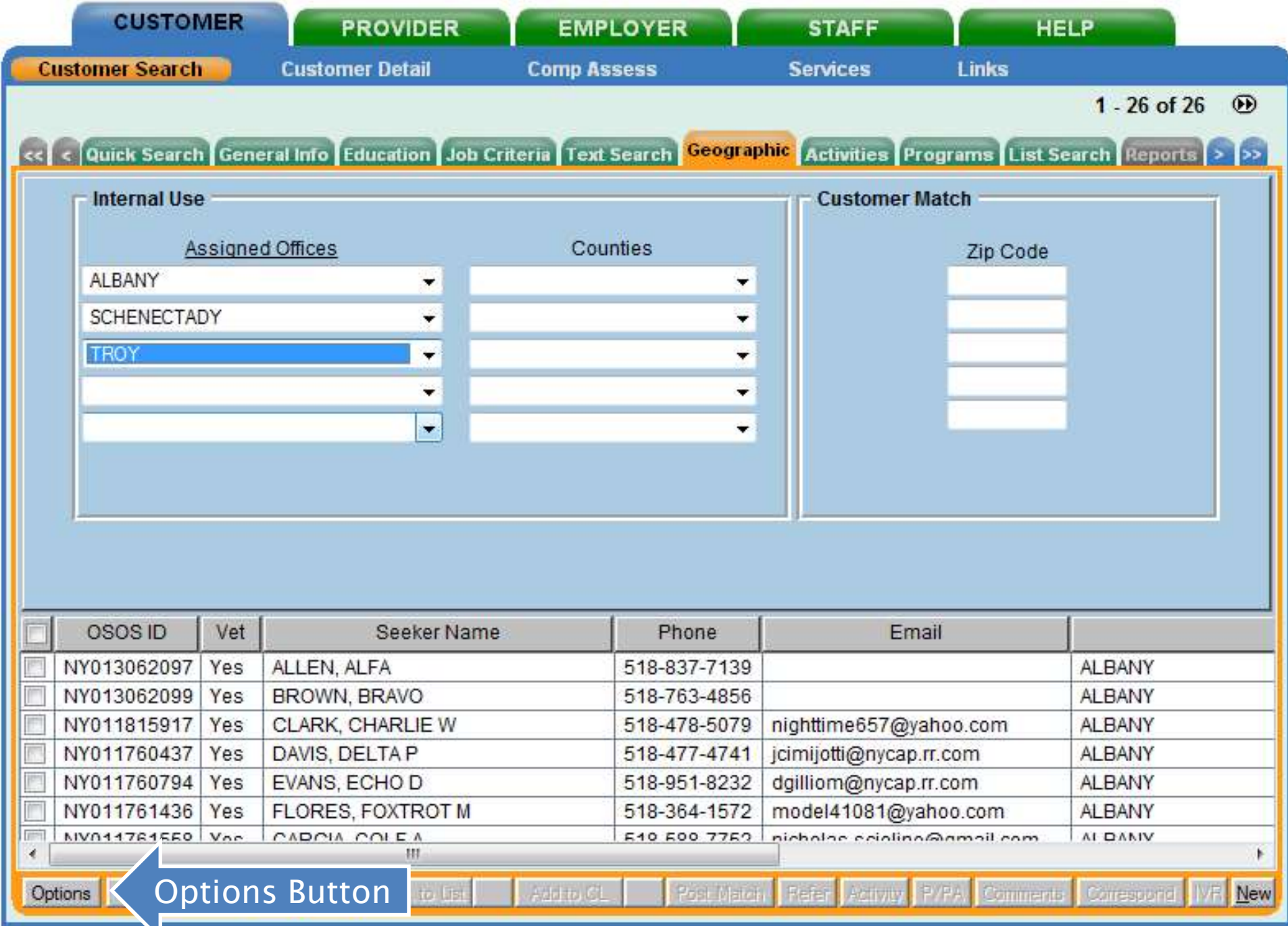

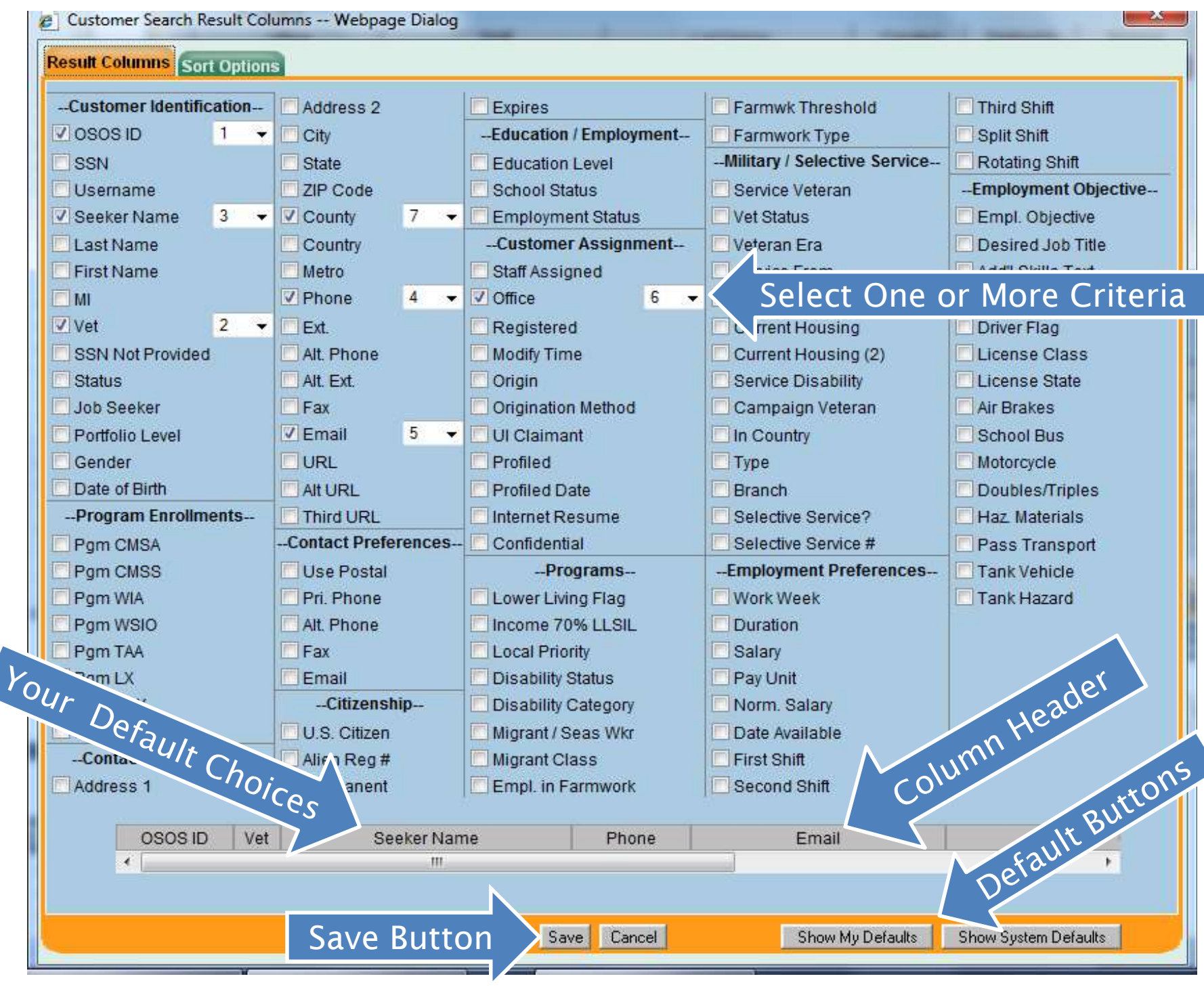

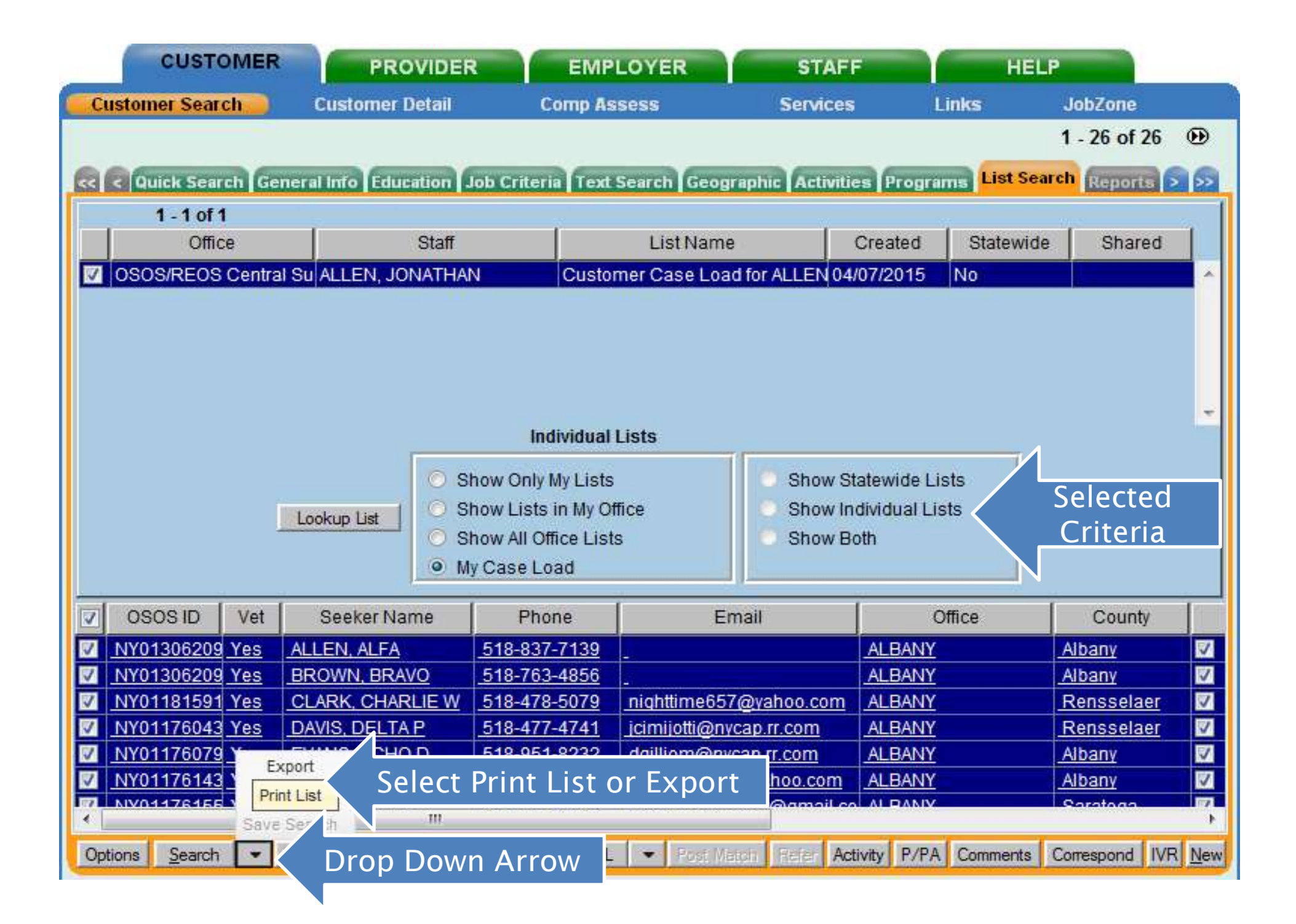

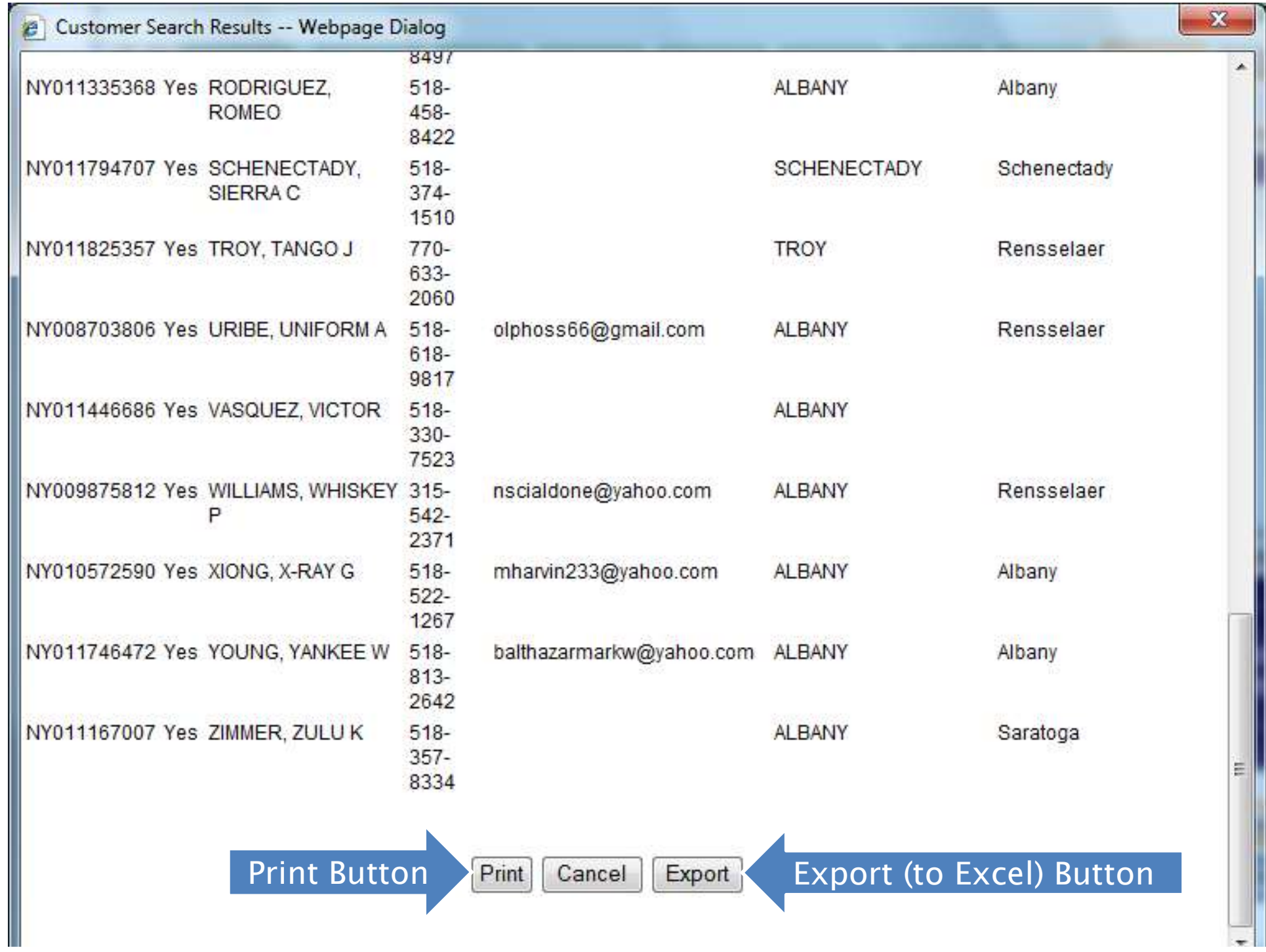

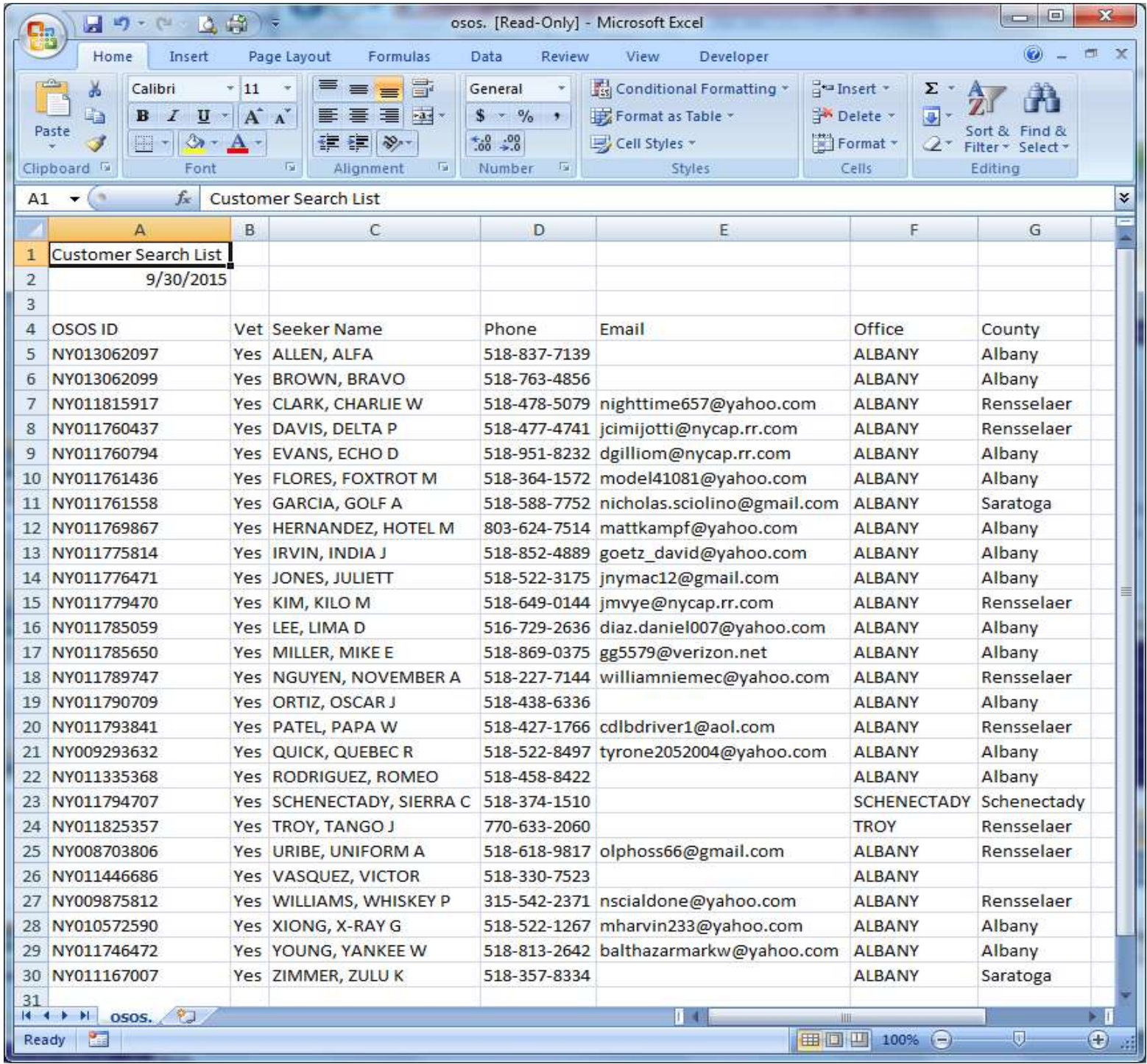

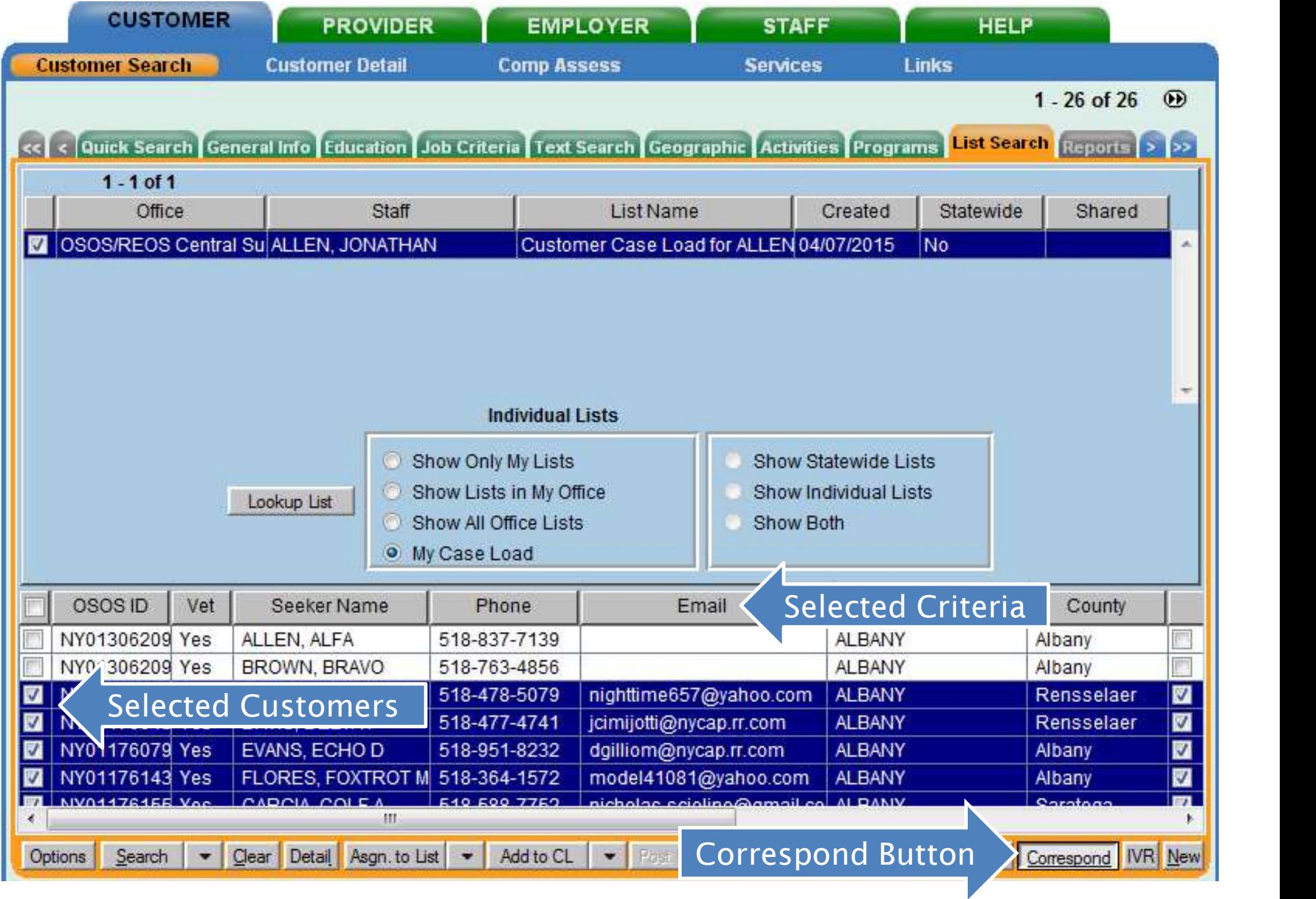

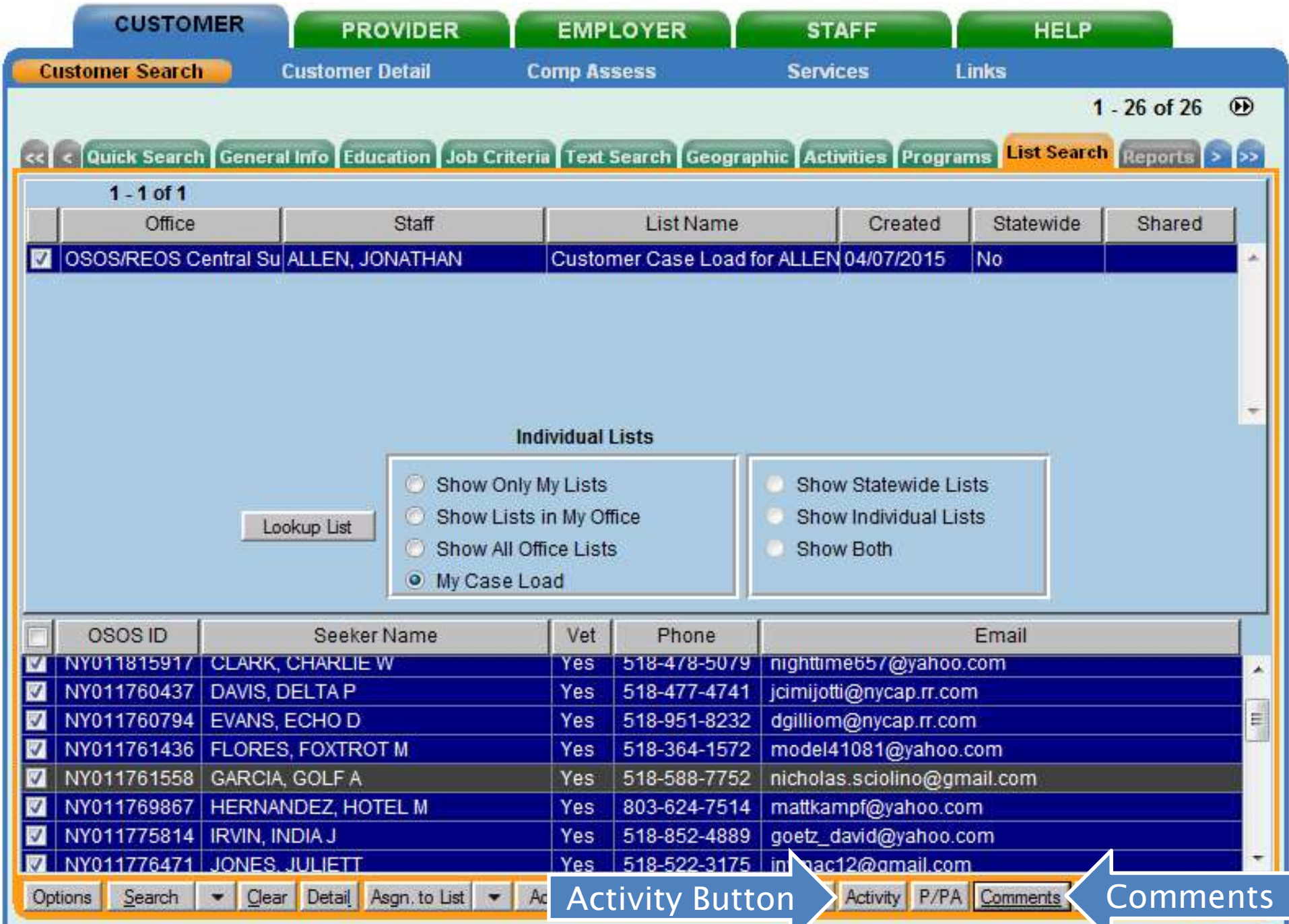

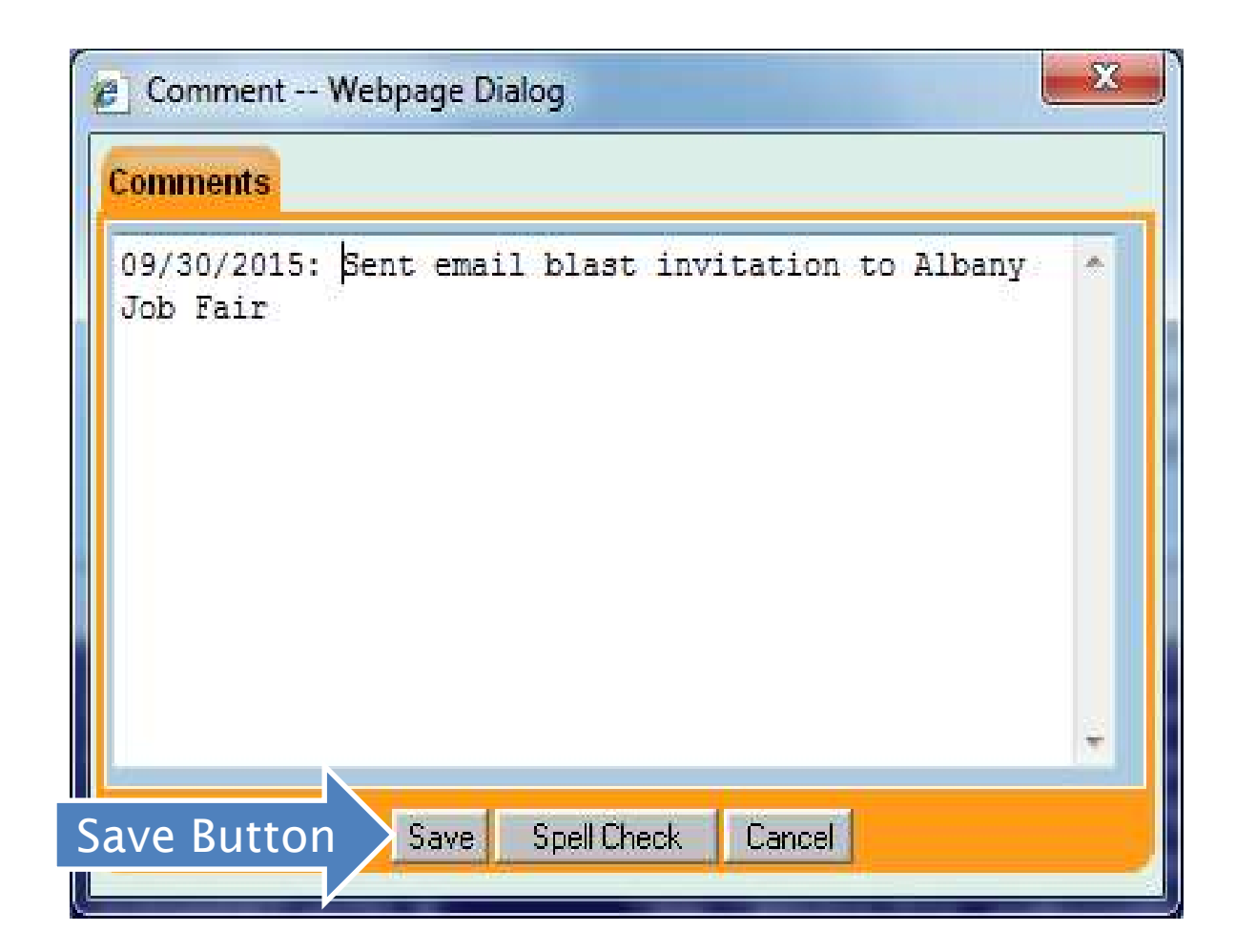

#### Removing Customer Records From My Case Load

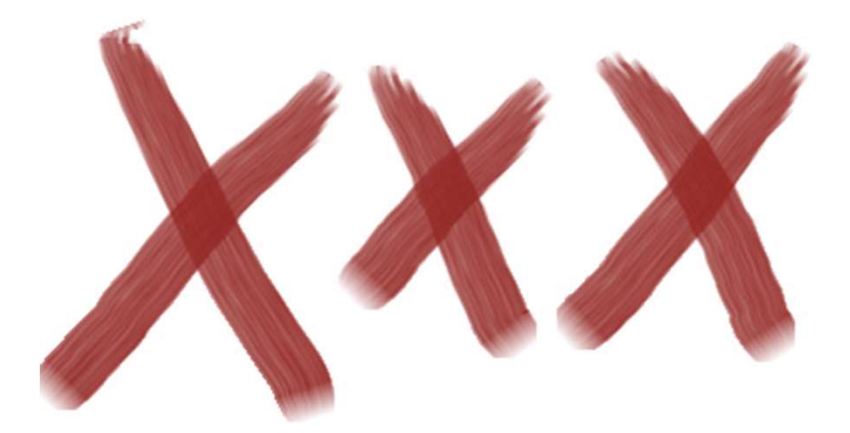

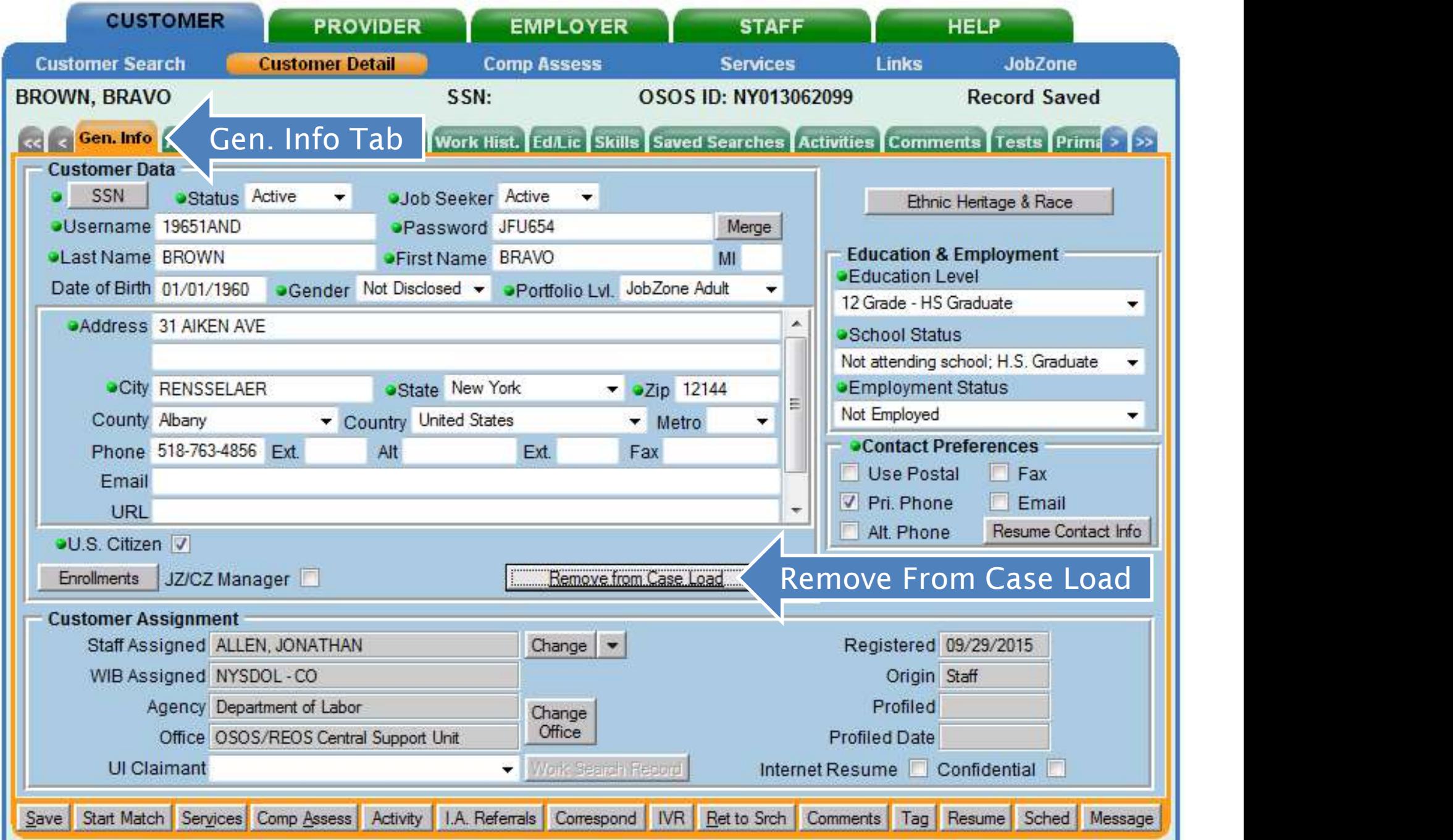

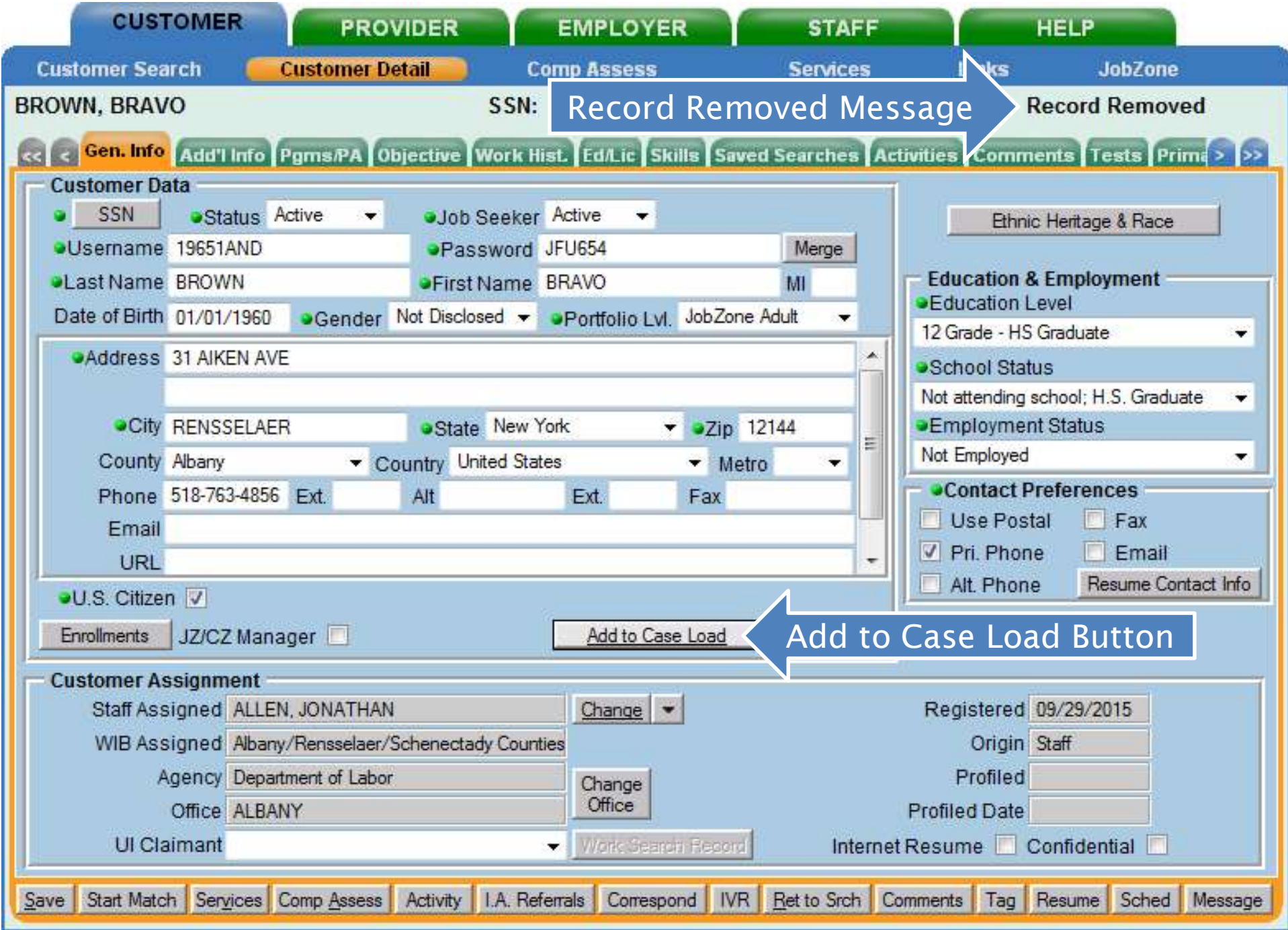

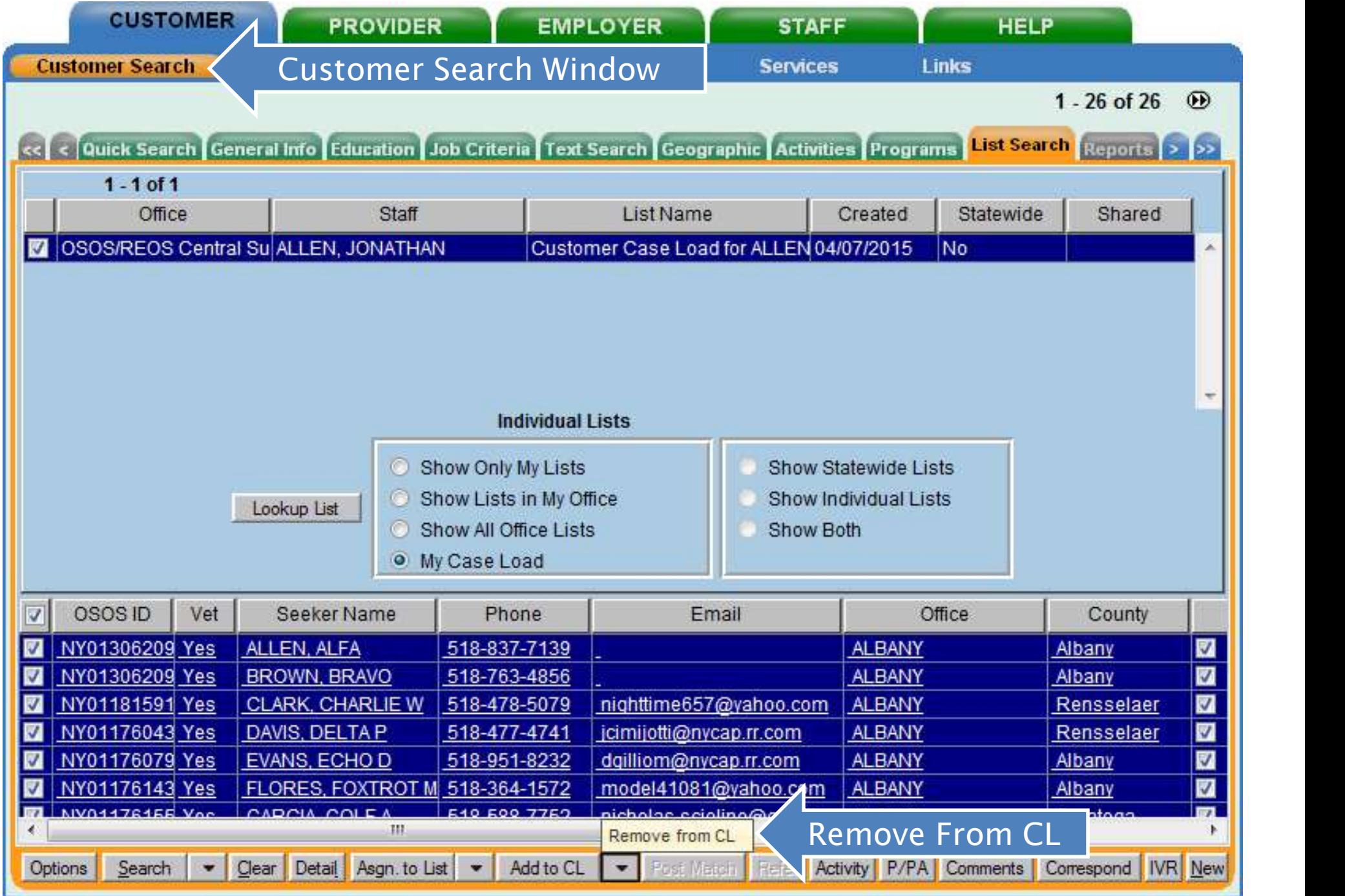

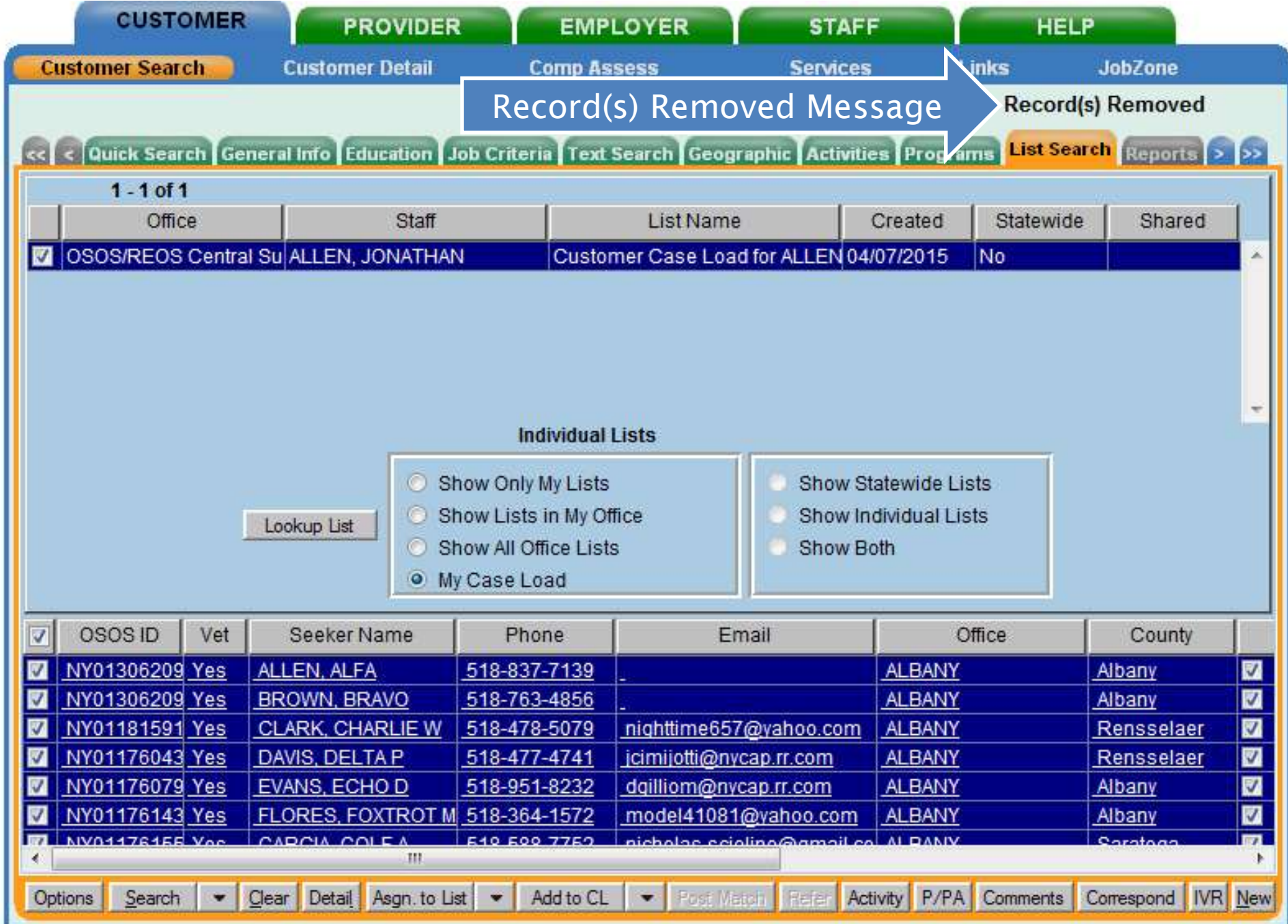

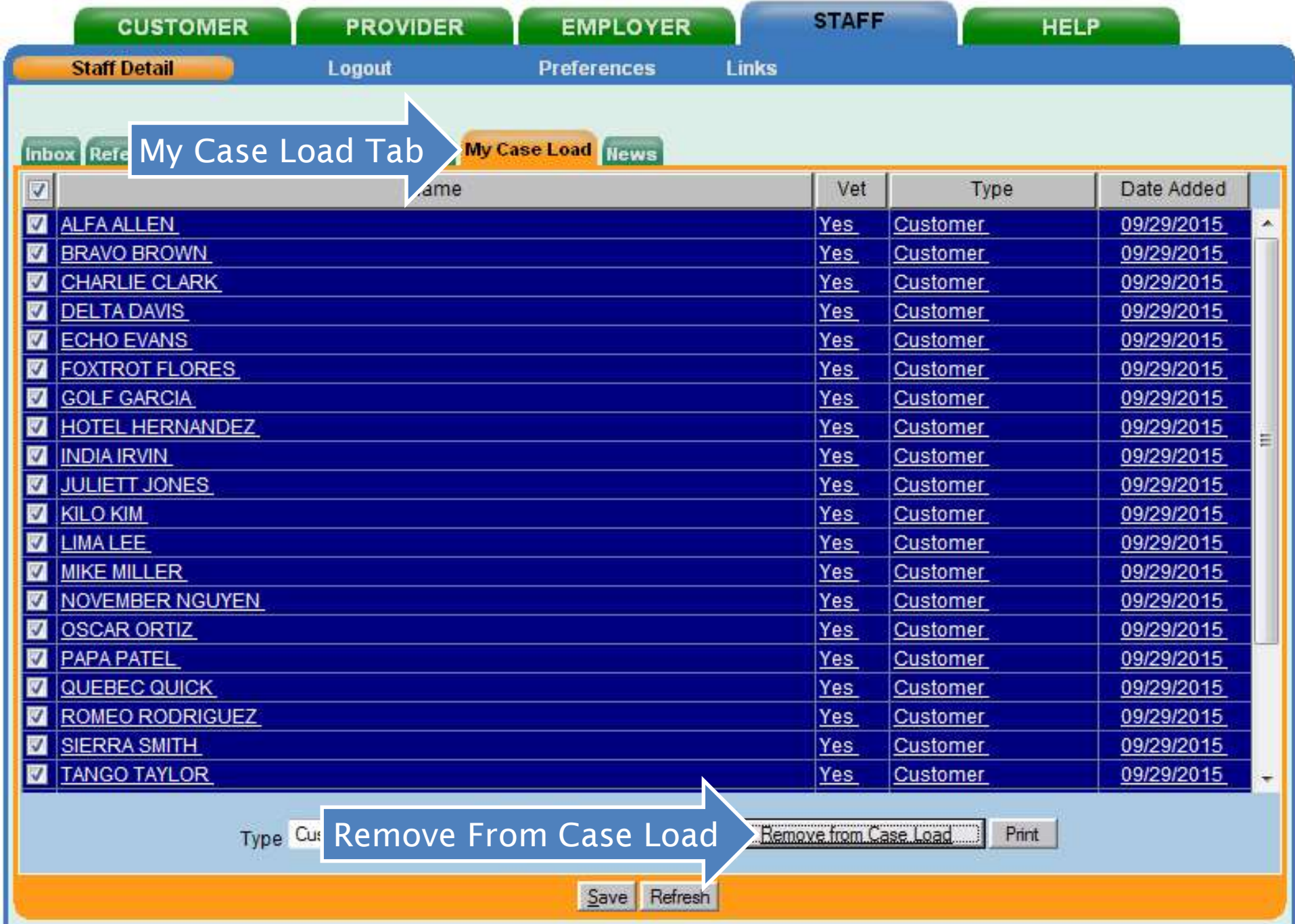

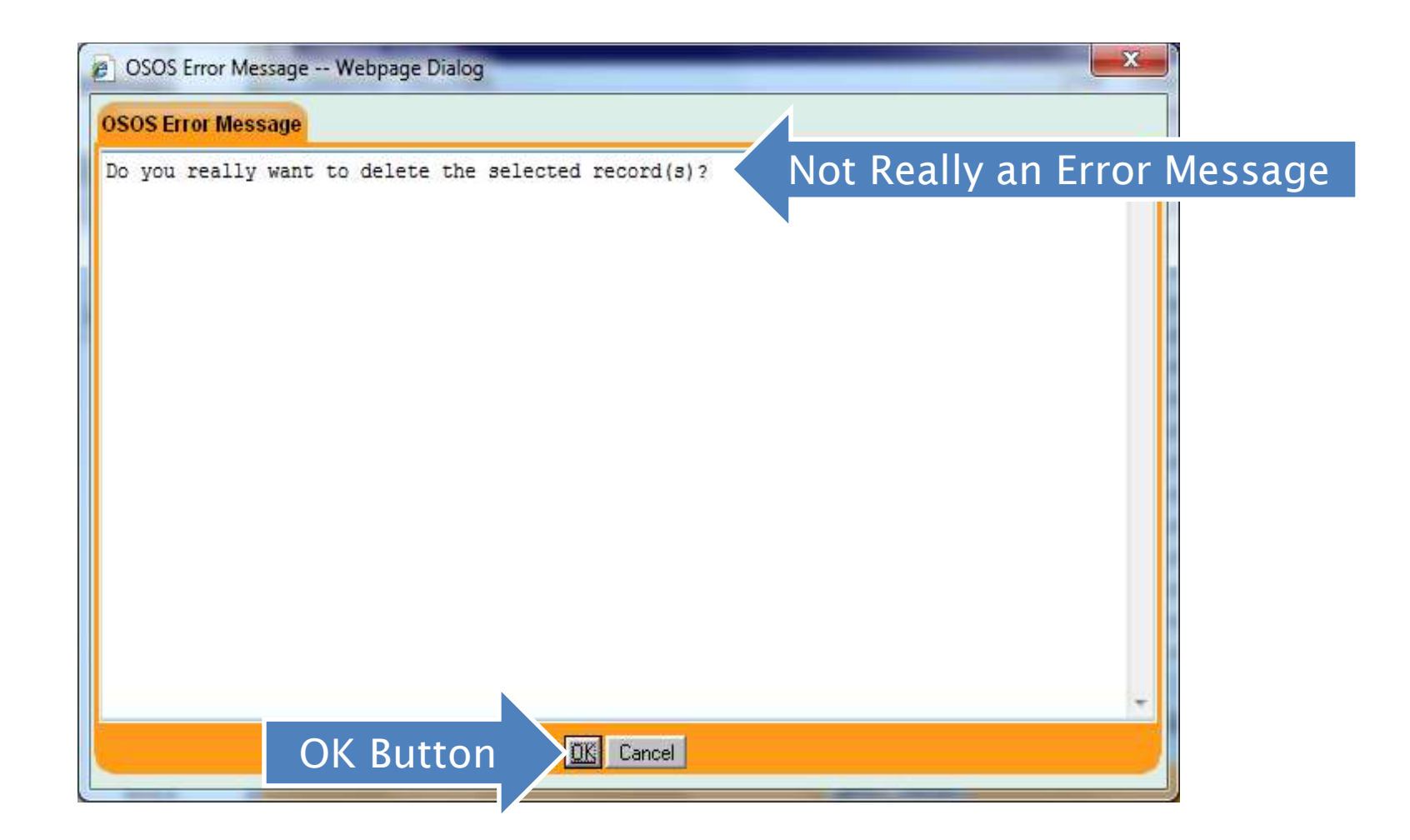

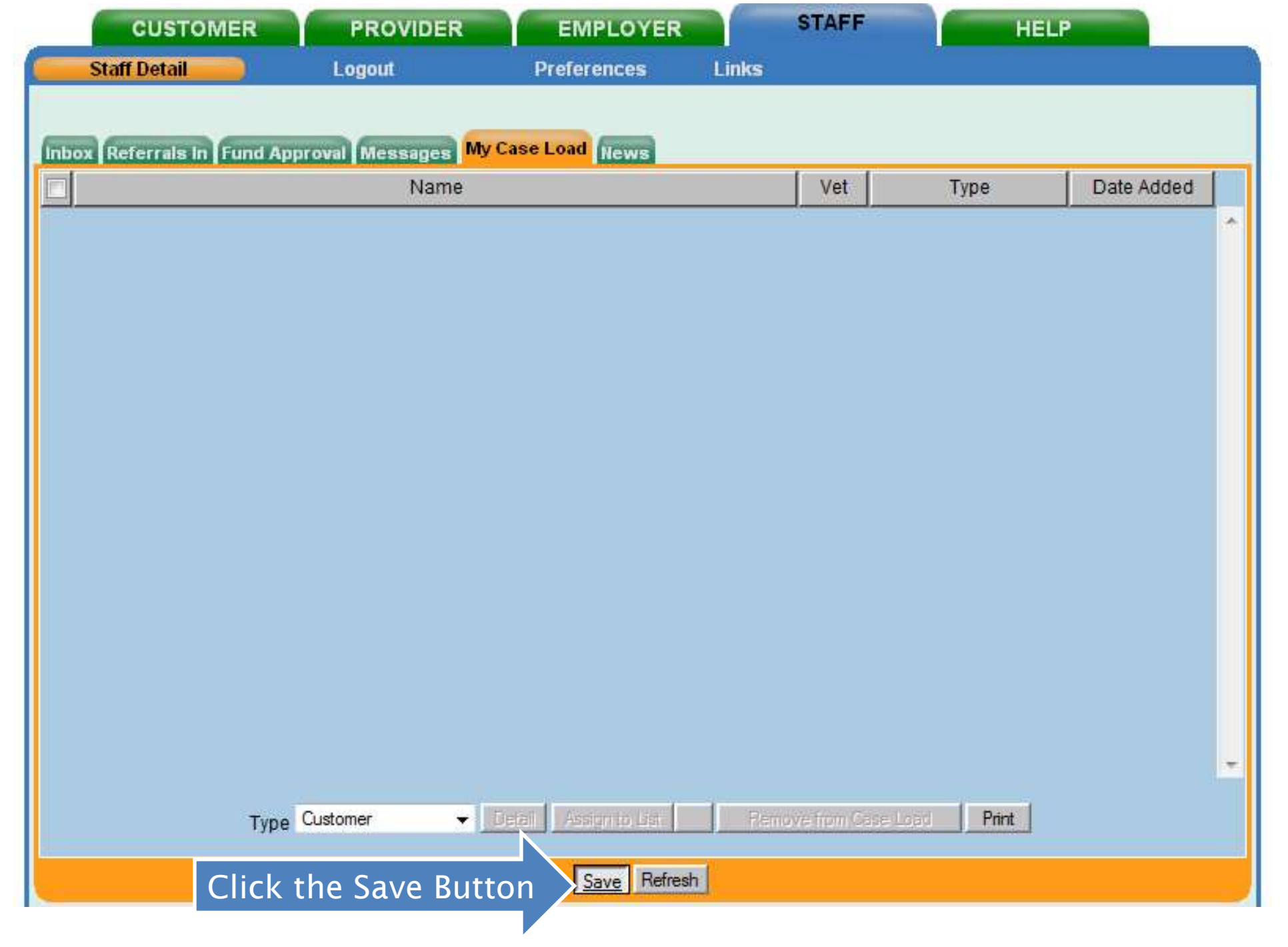

# Employer Contacts

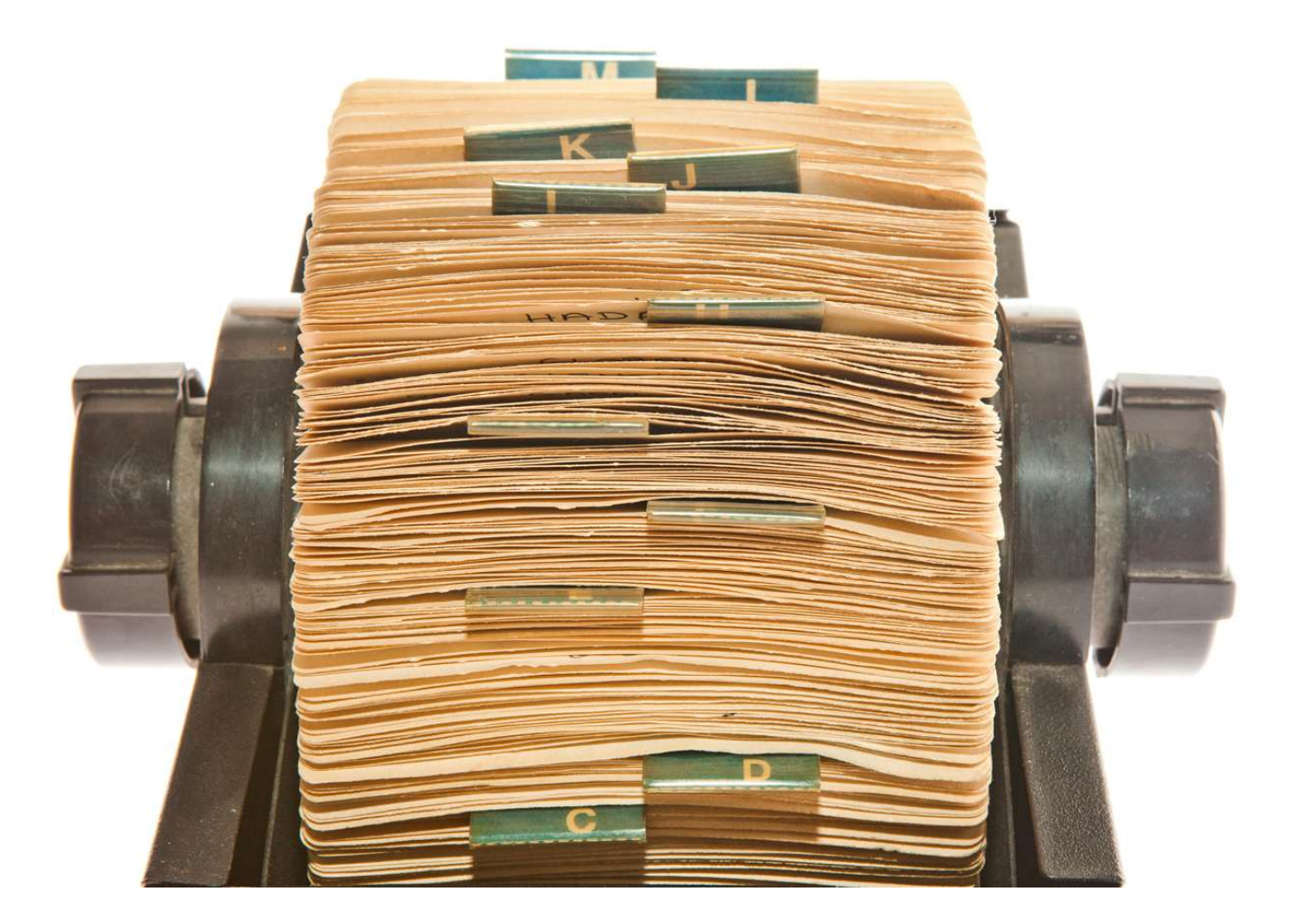

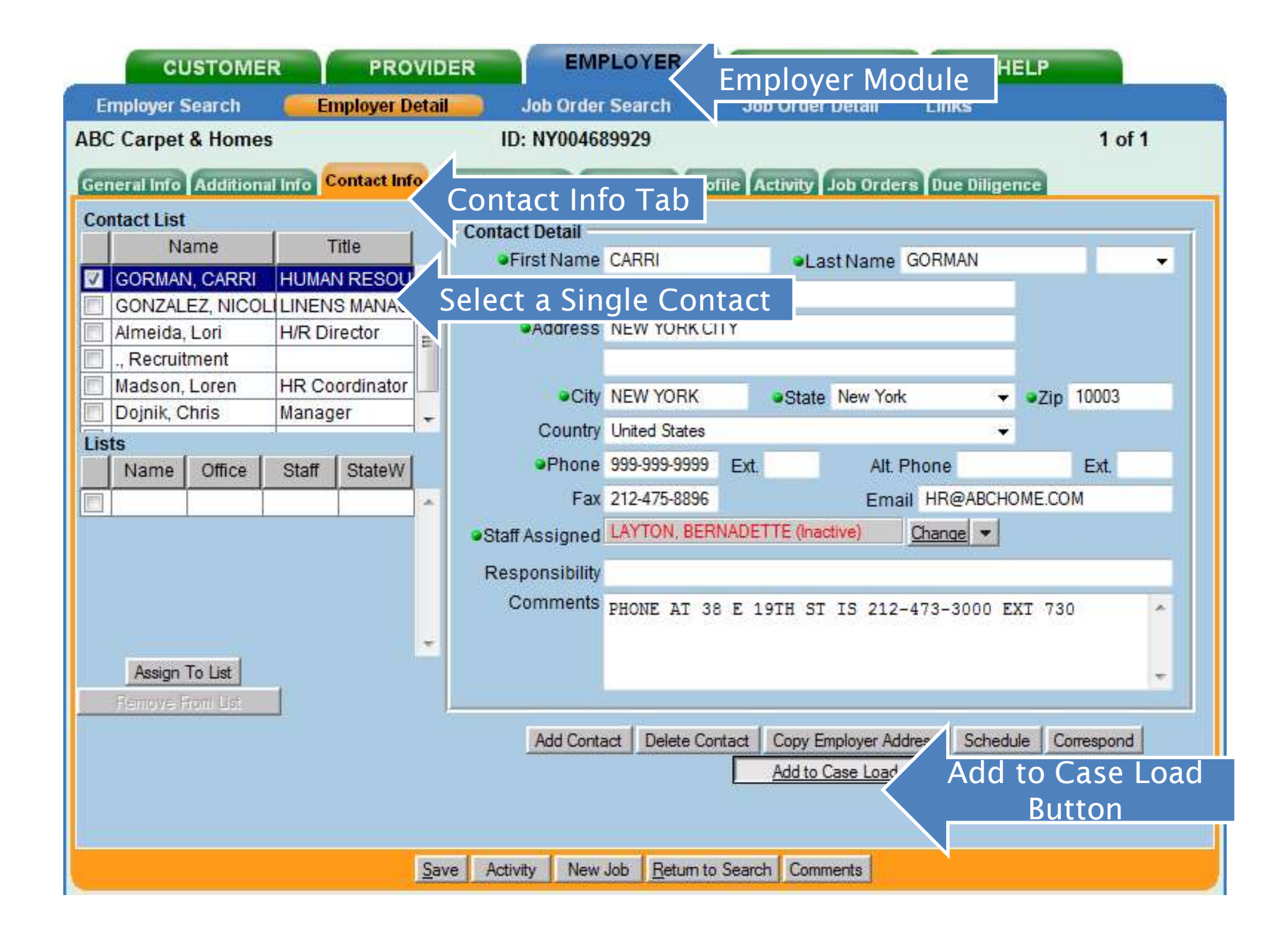

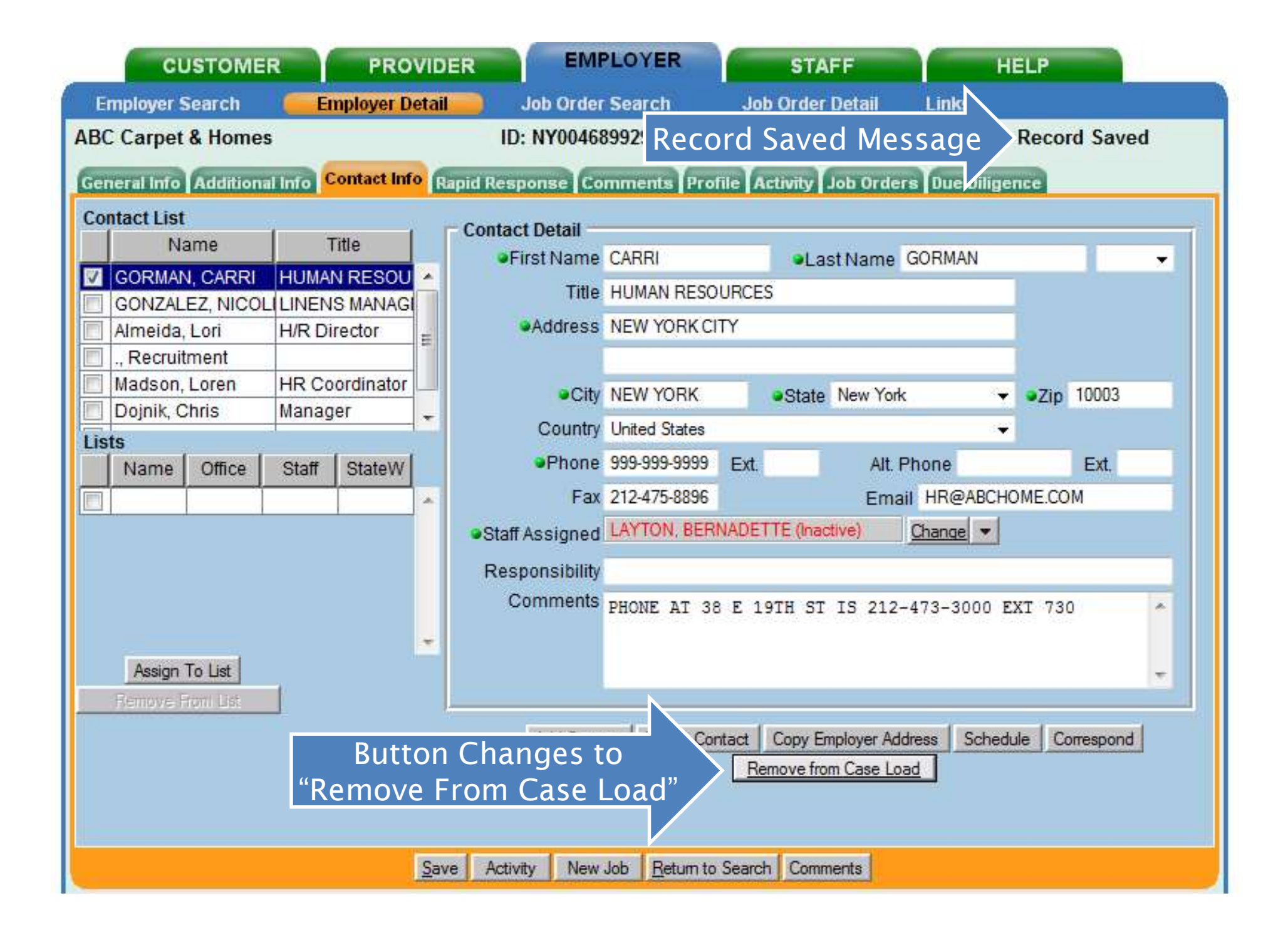

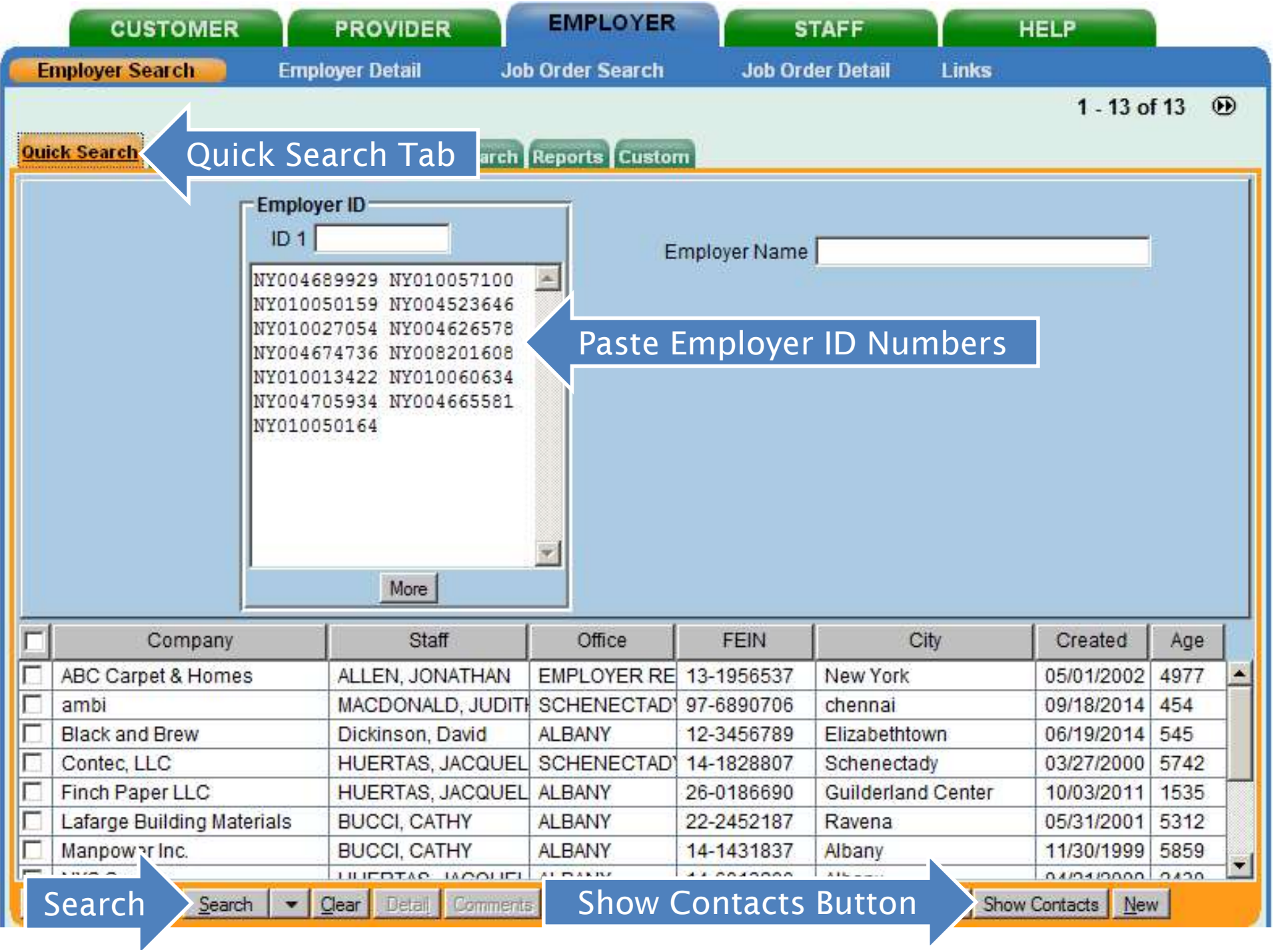

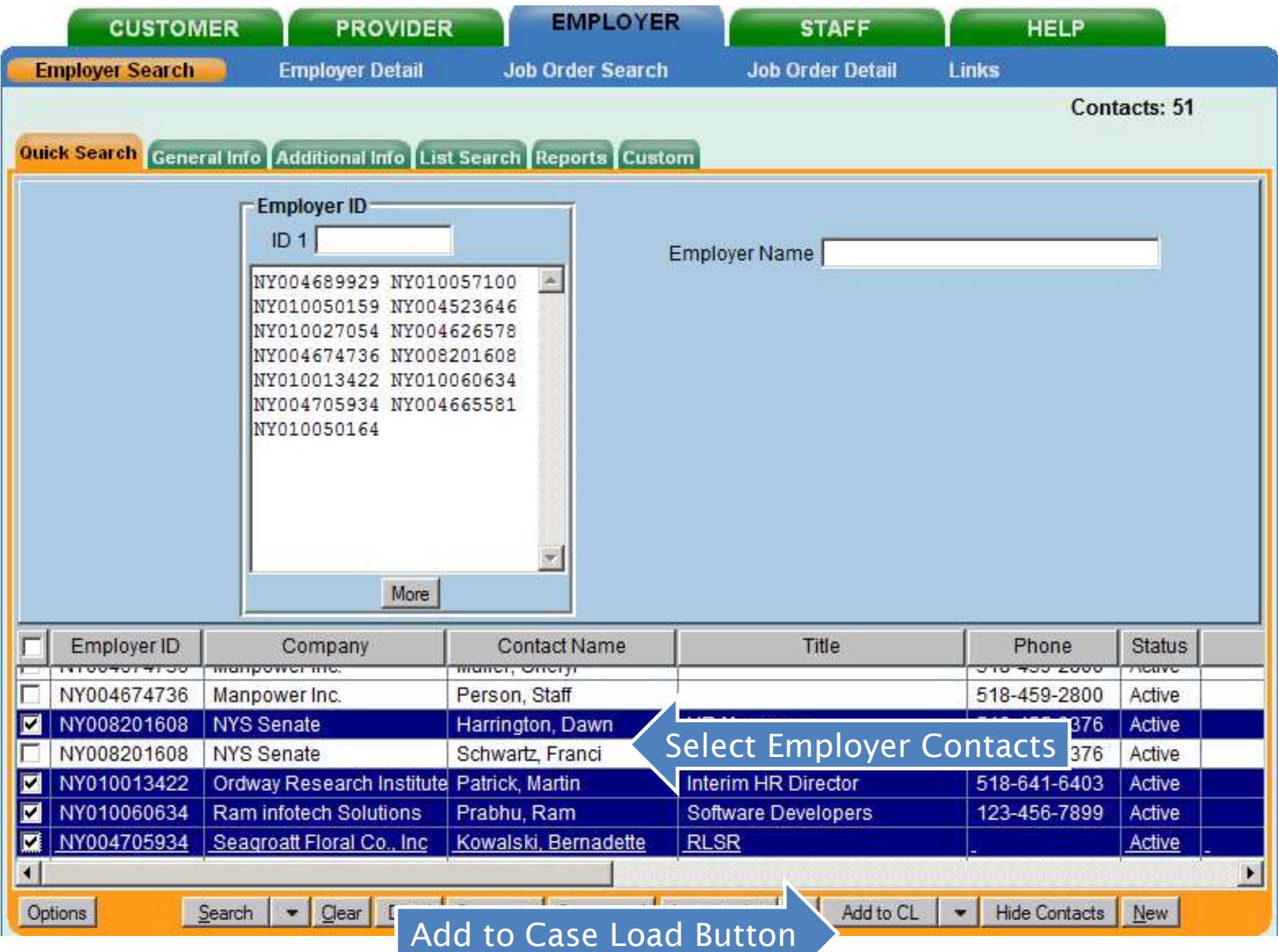

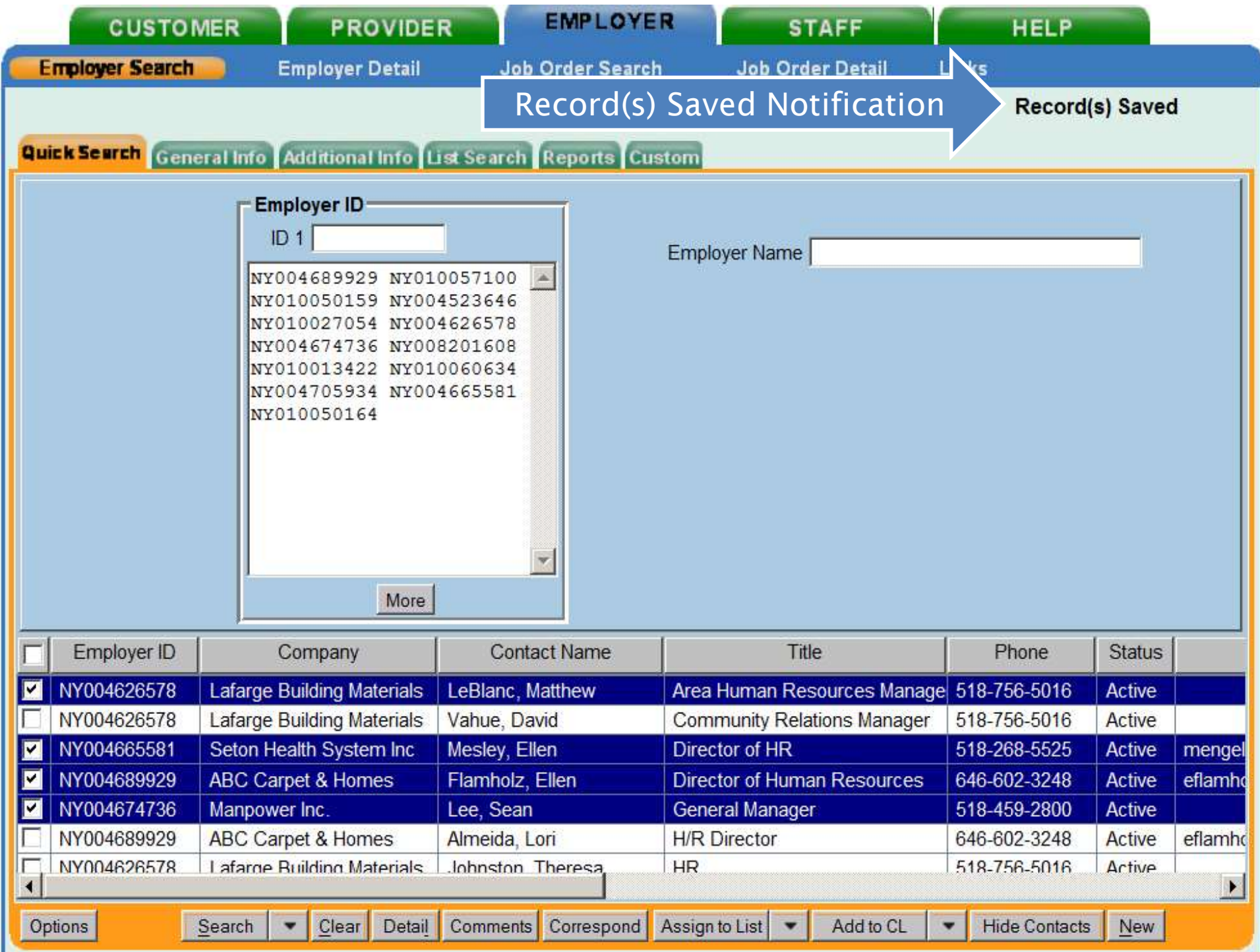

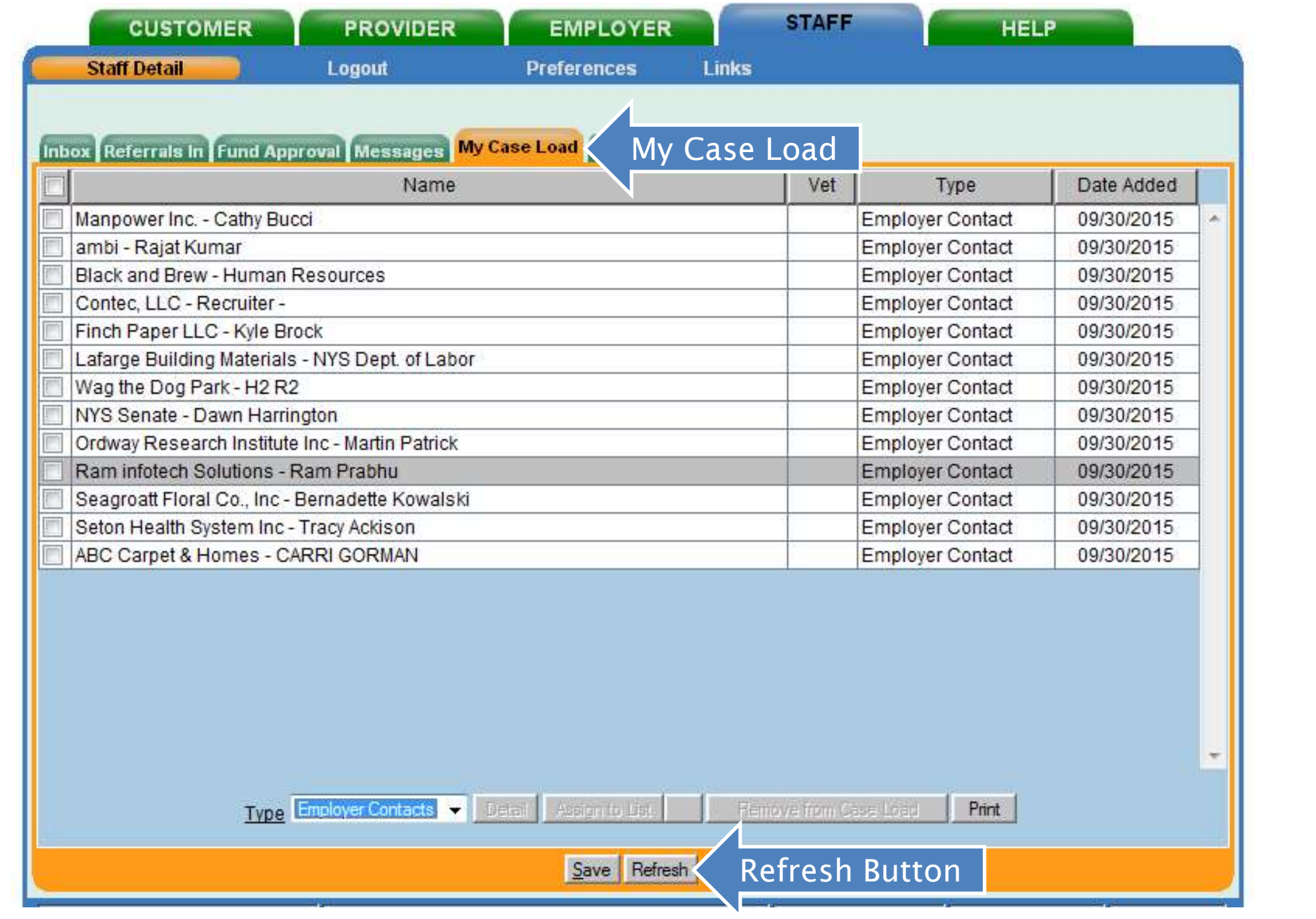

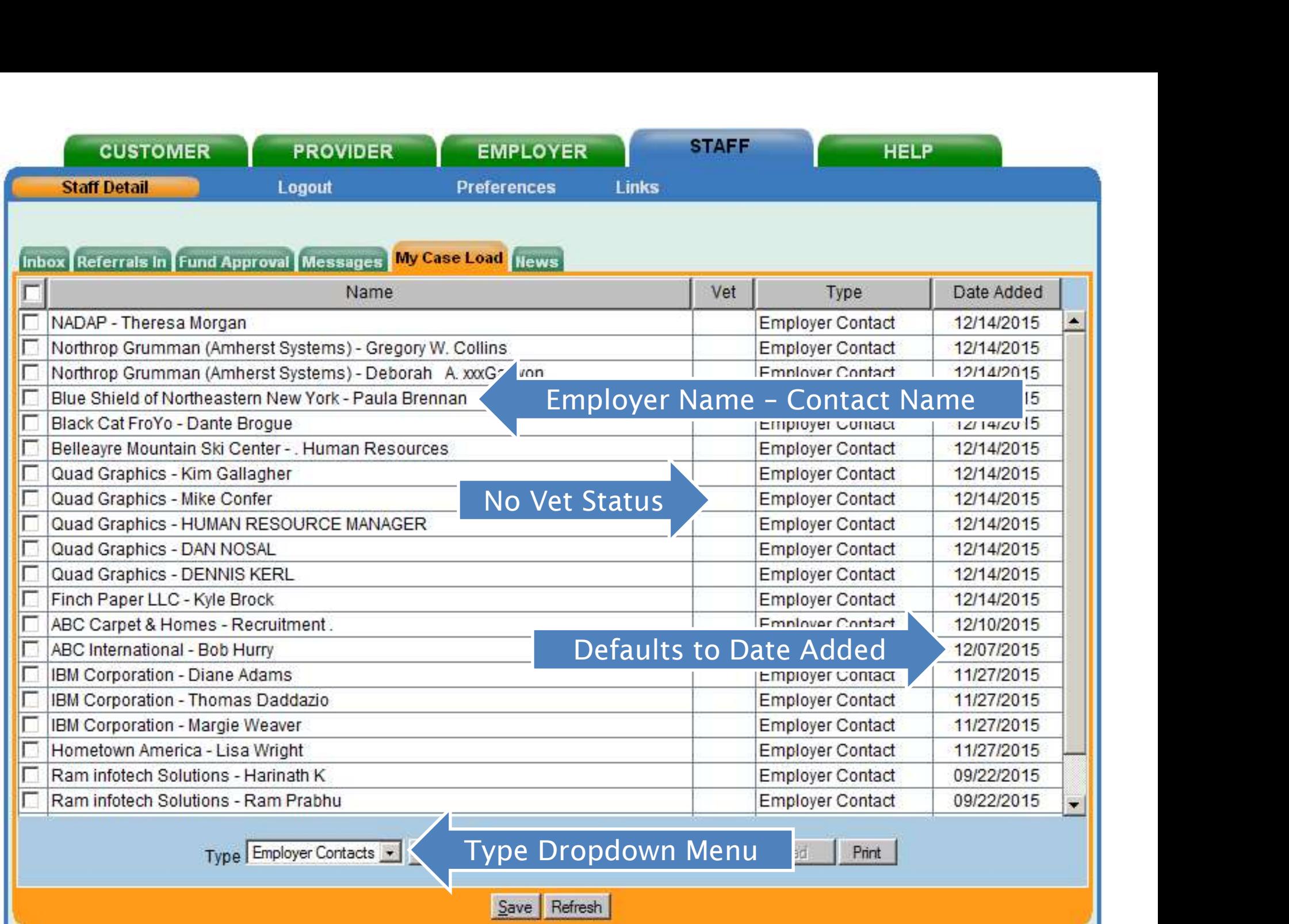

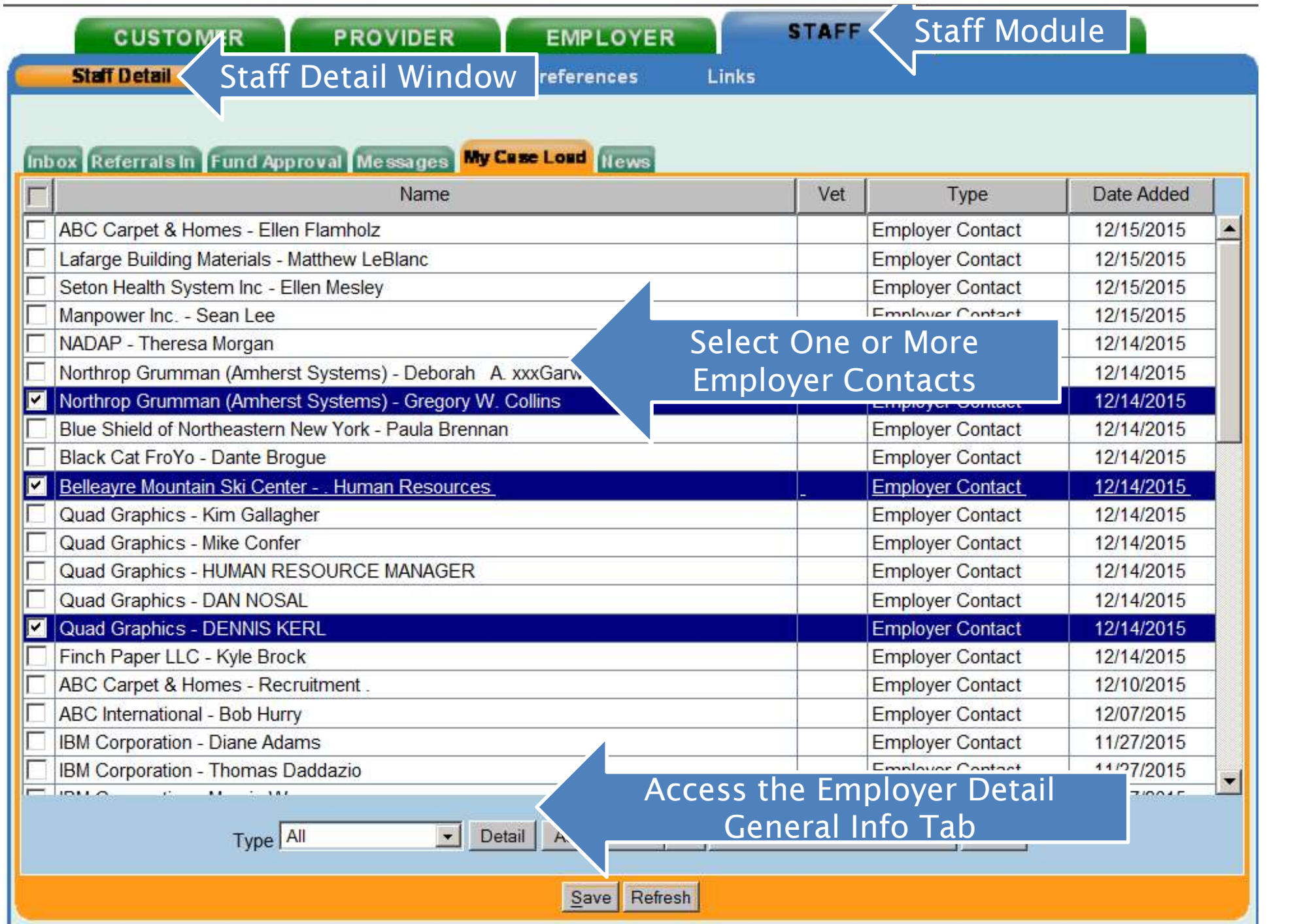

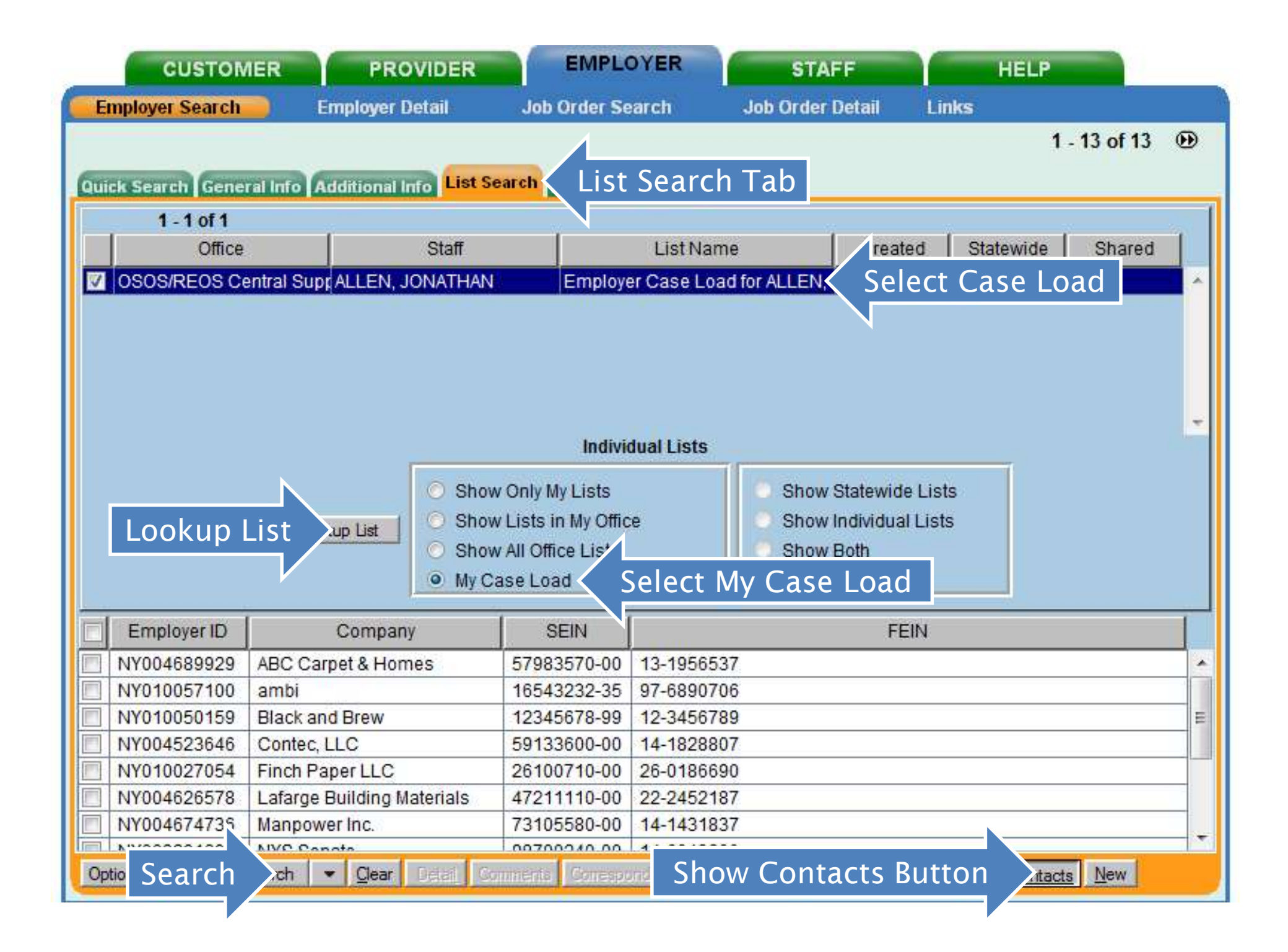

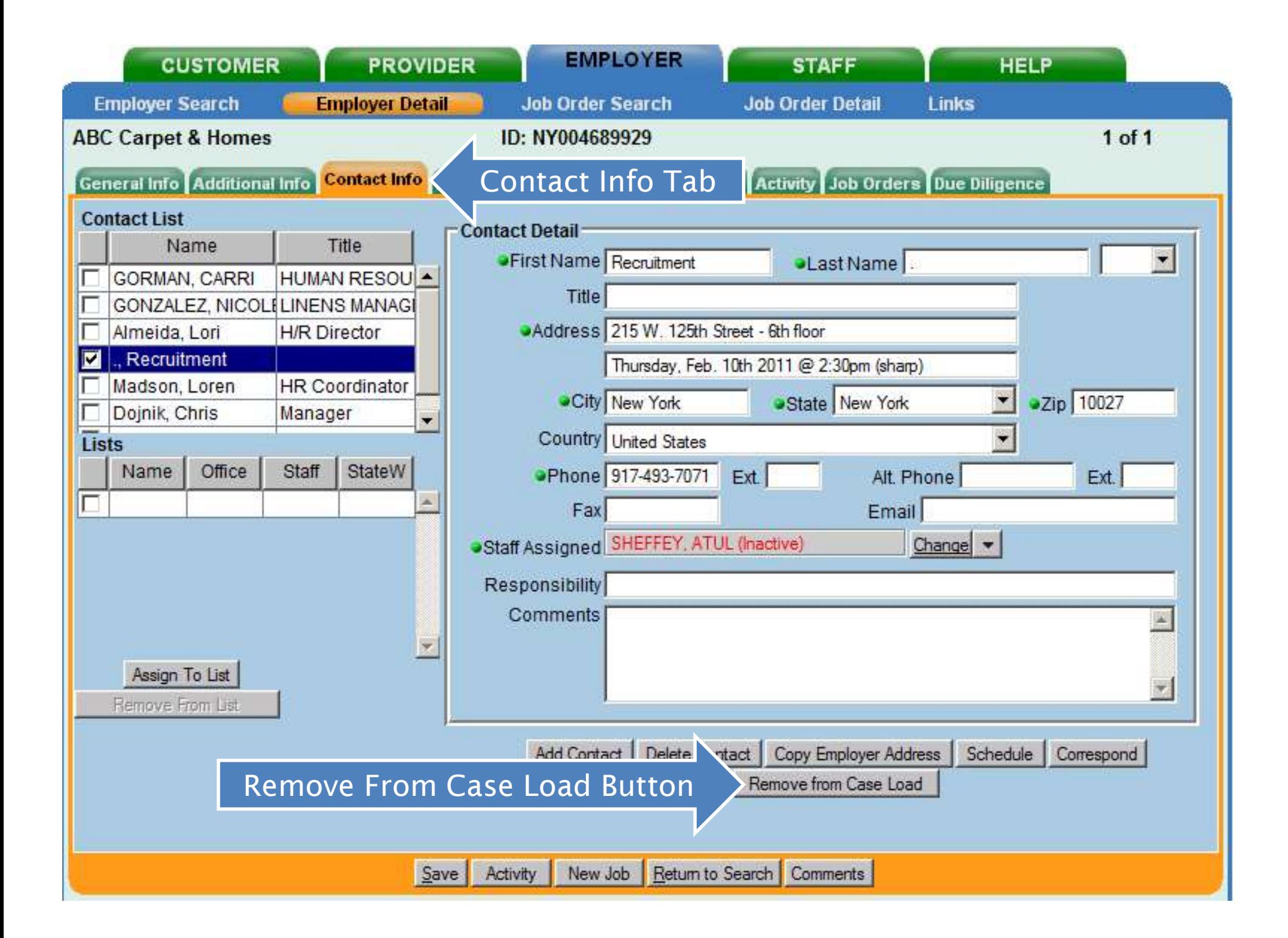

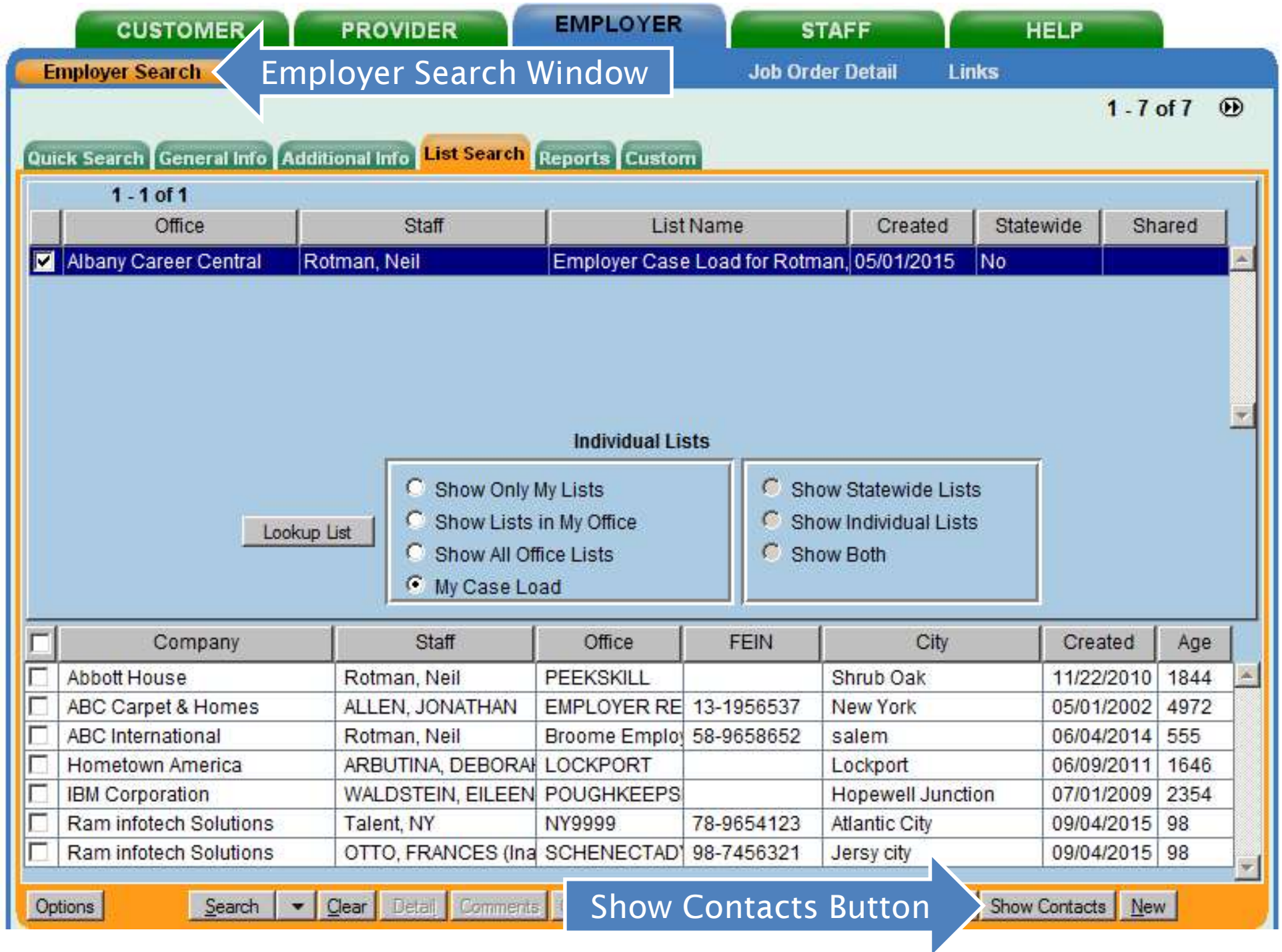

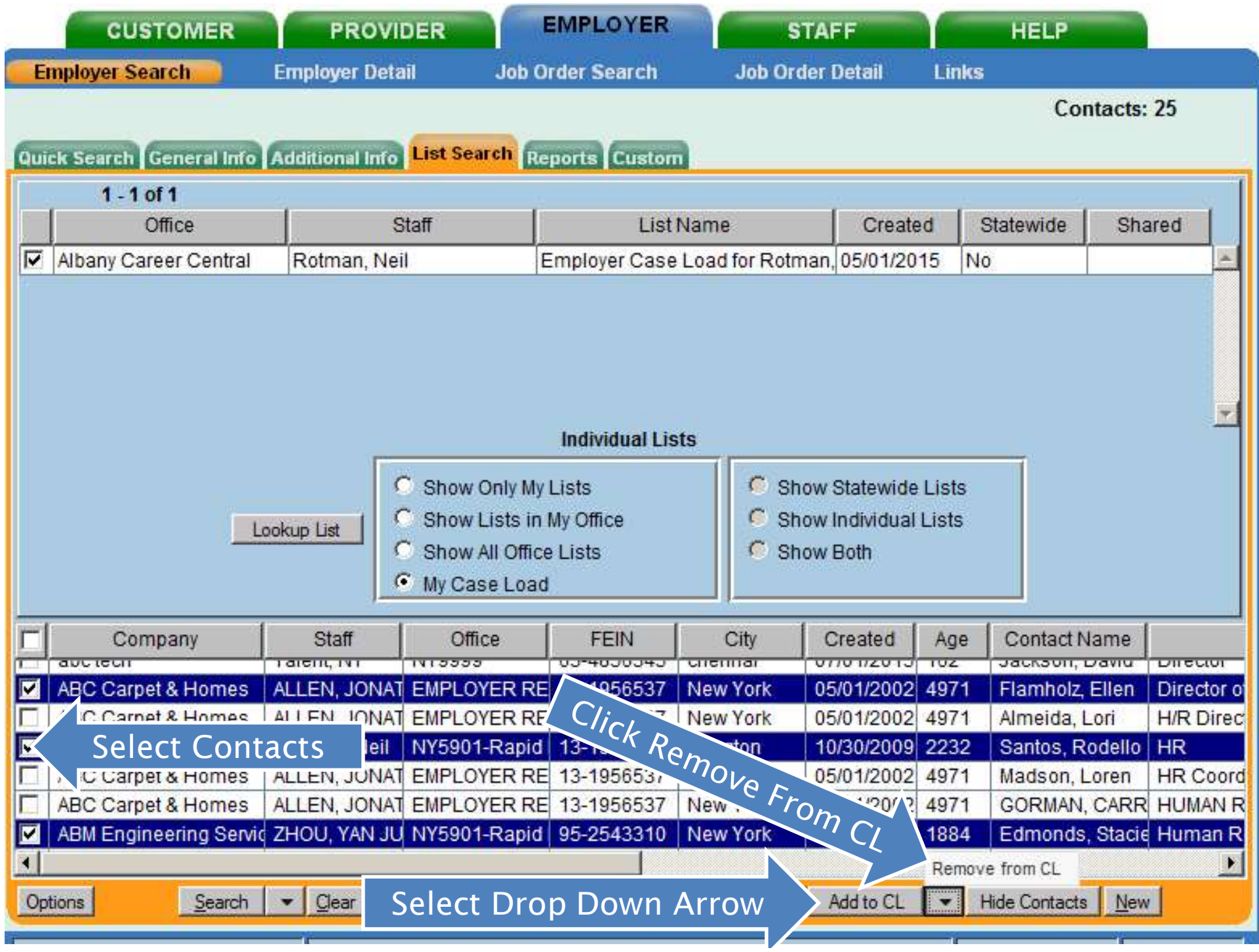

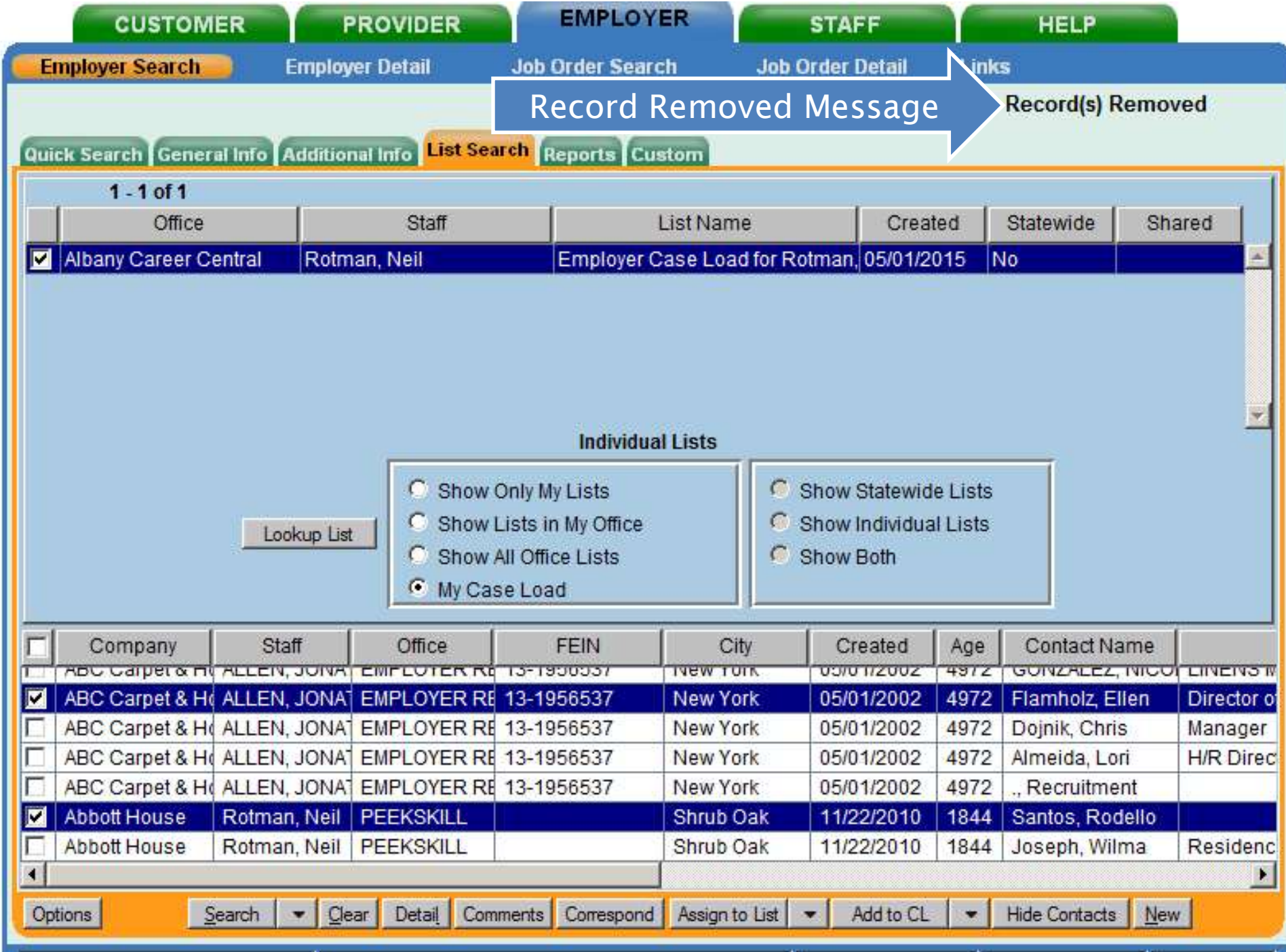

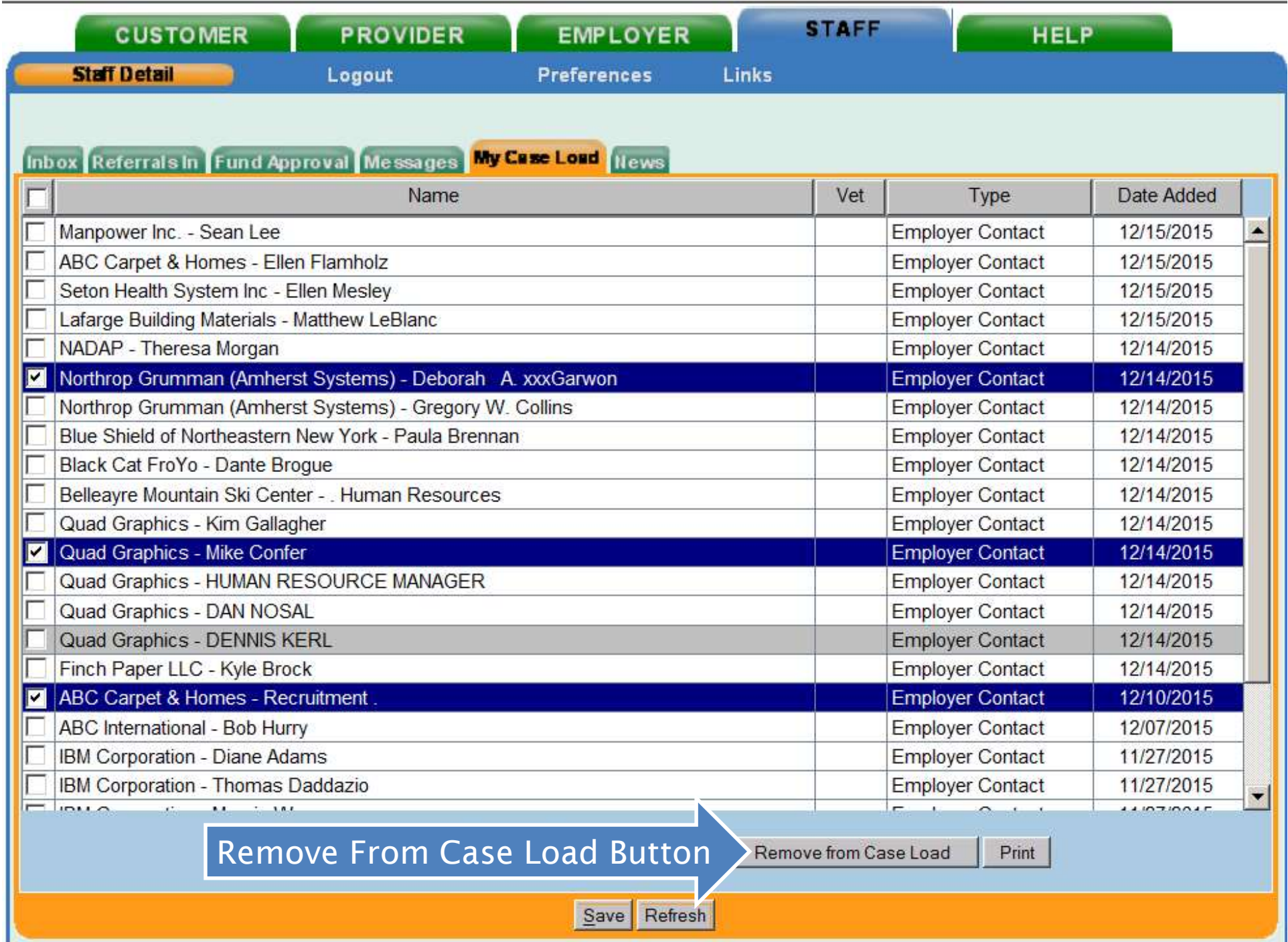

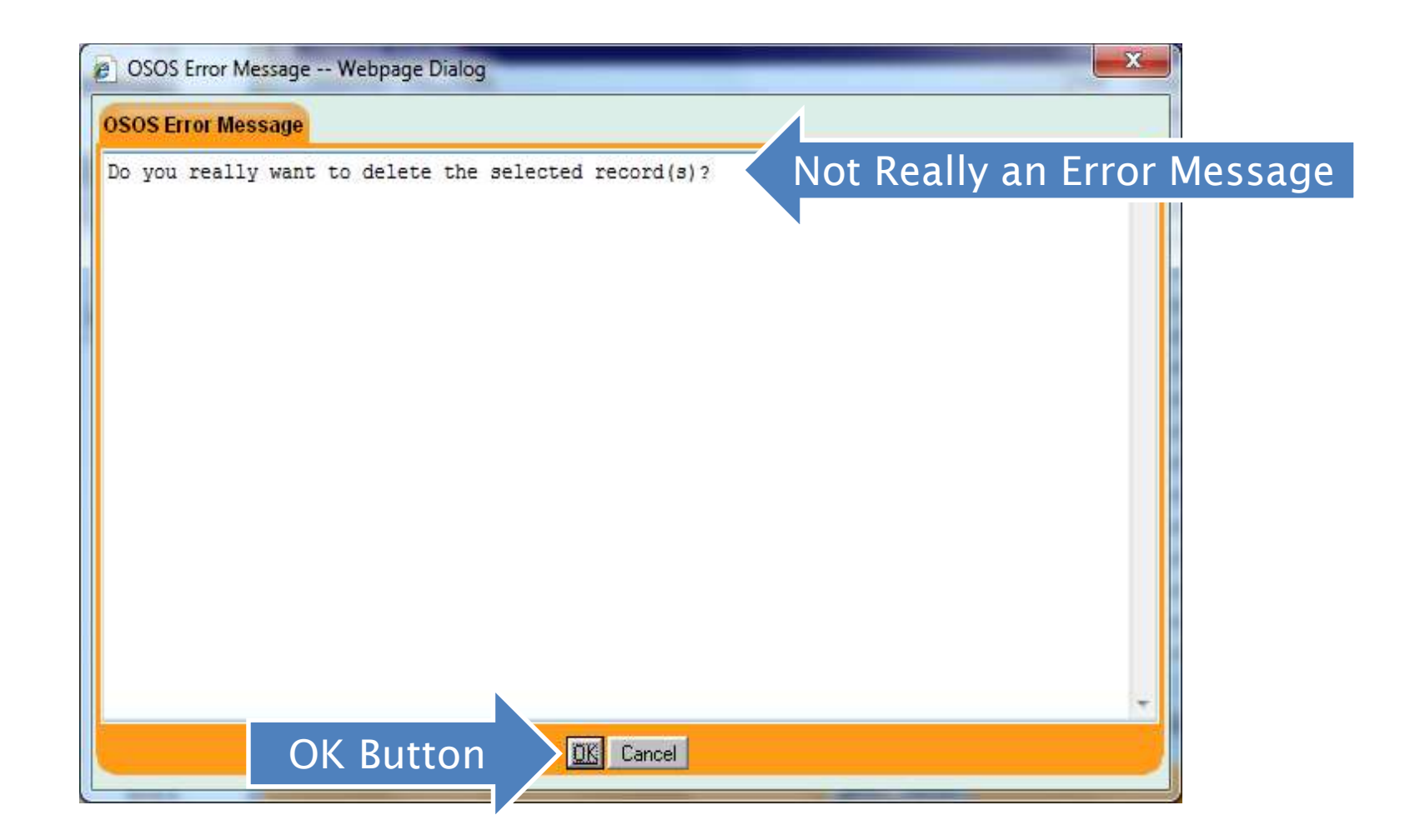

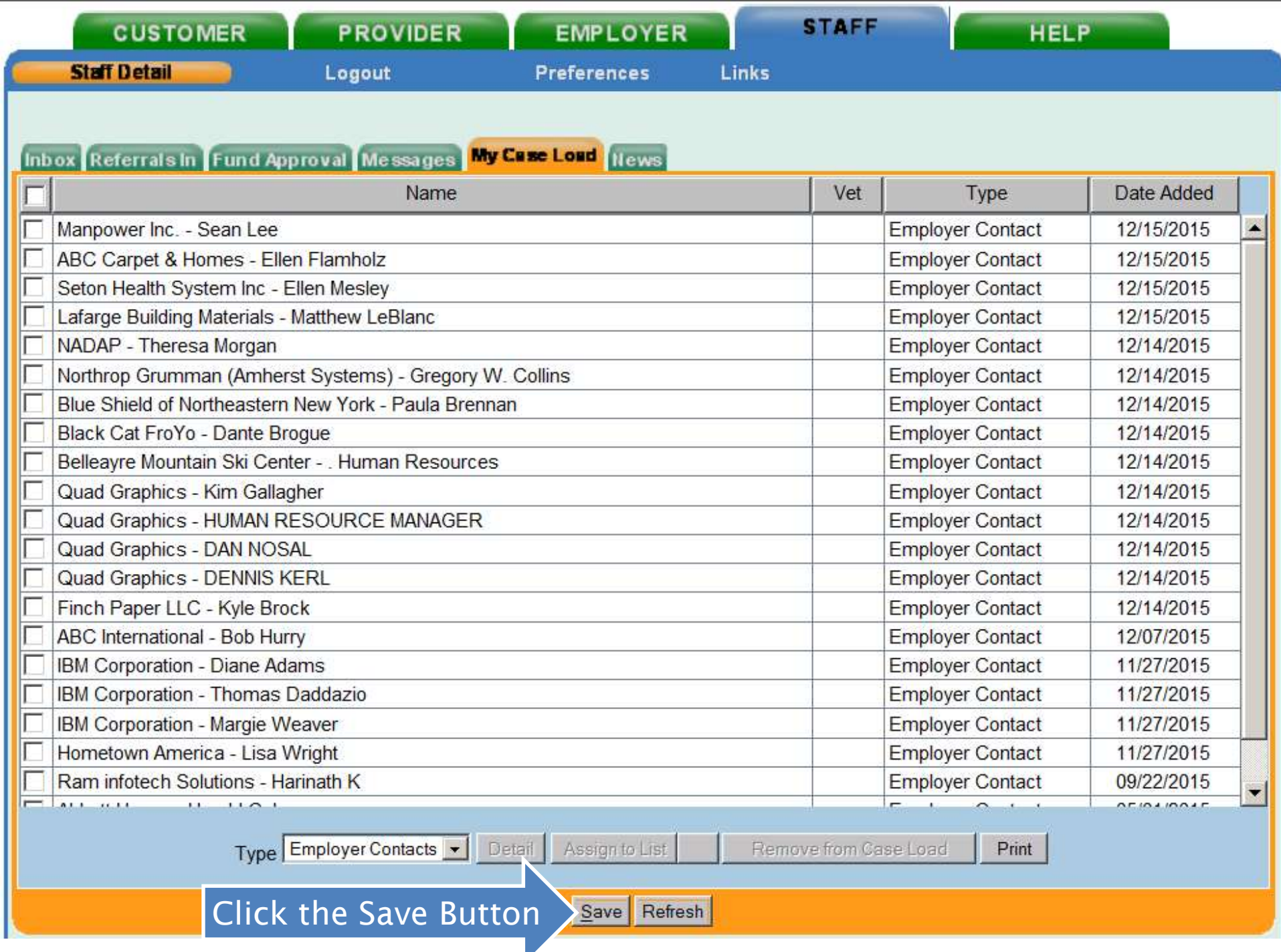

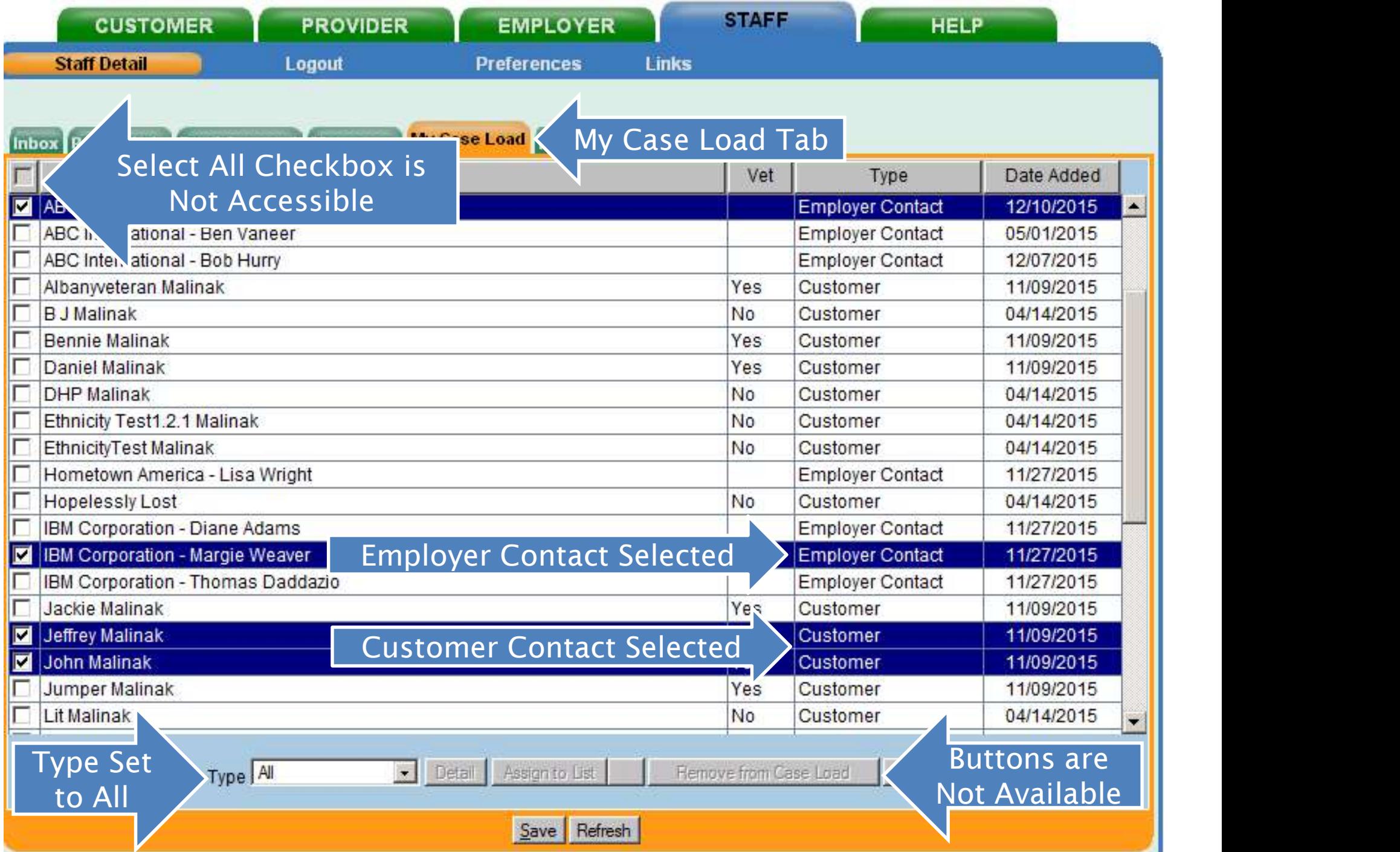